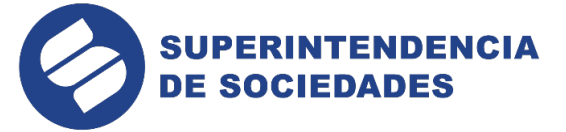

# **ANEXO 3. FORMATOS DEL REGISTRO ÚNICO DE PROPONENTES**

### **3.1. Formato del encabezado (1.9.2.8.1.3.1.)**

El encabezado del archivo viene en el elemento "encabezado" y contiene los siguientes datos, todos de carácter obligatorio;

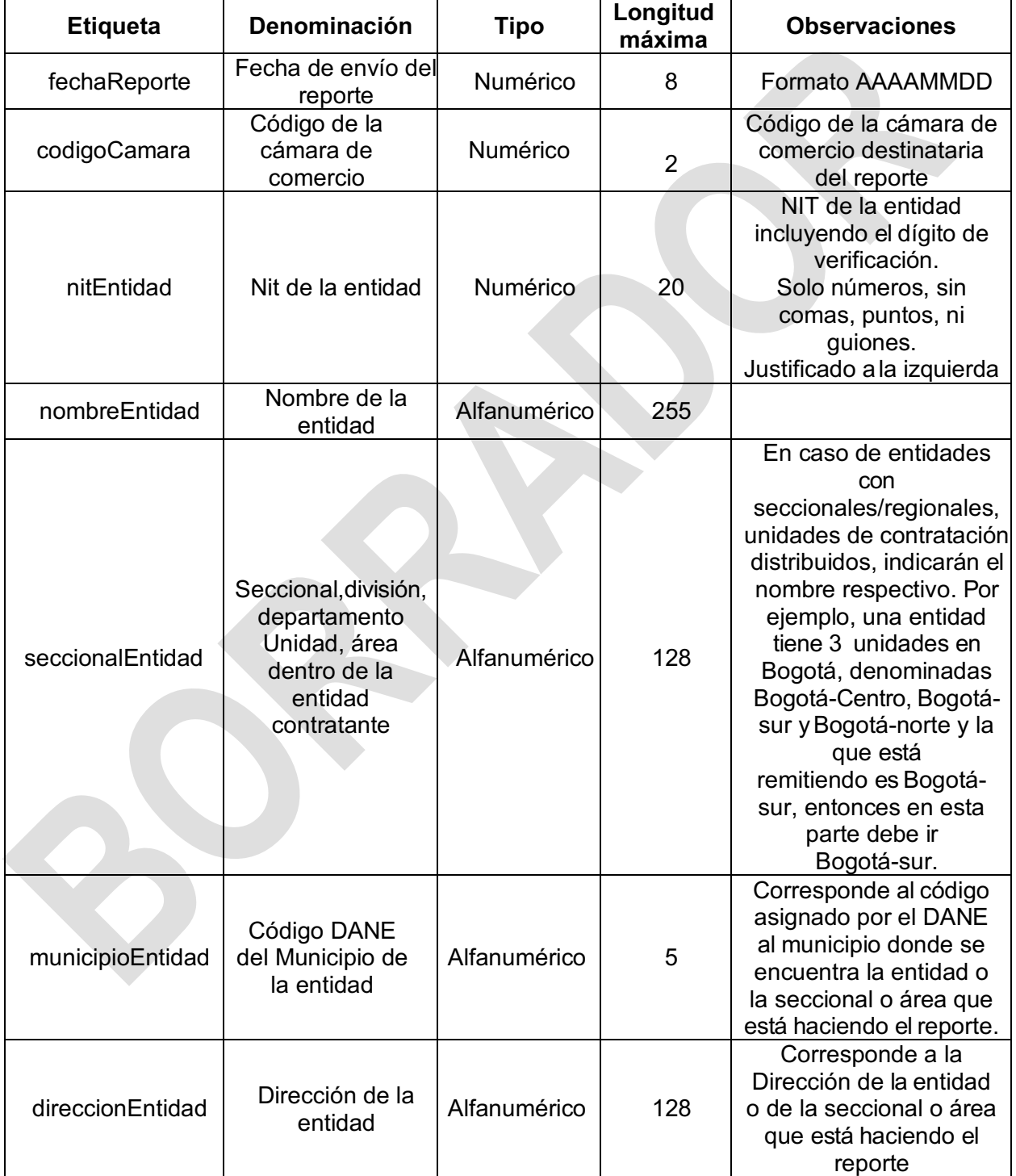

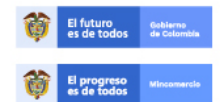

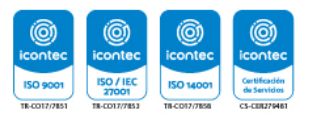

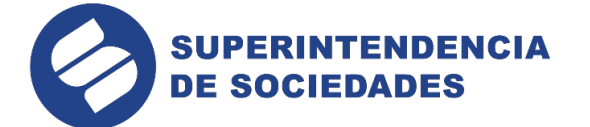

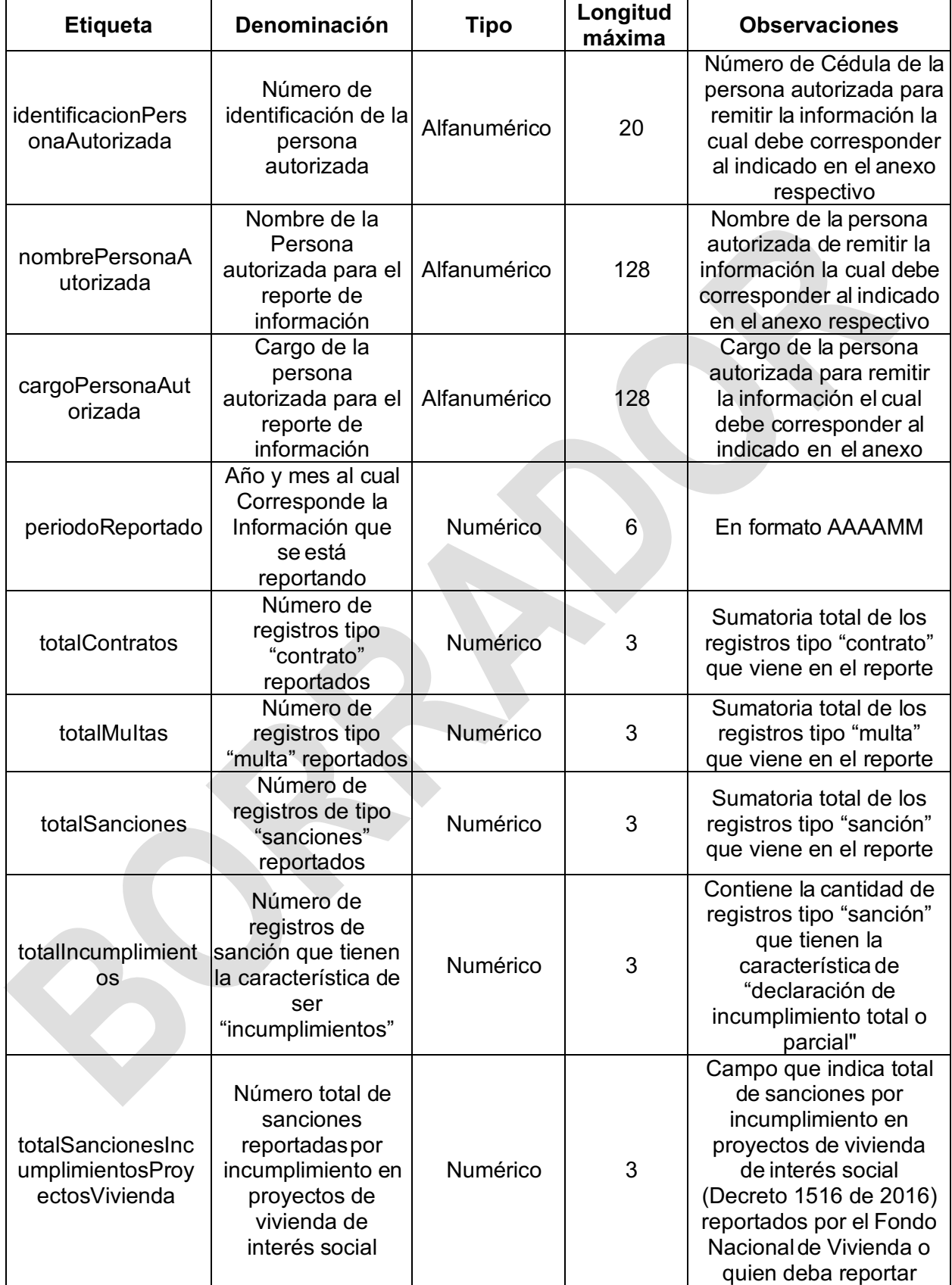

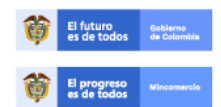

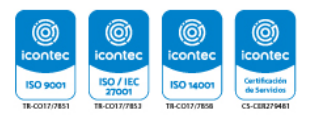

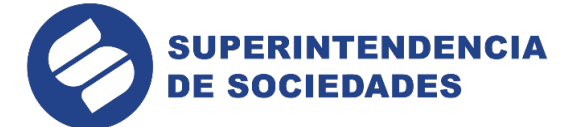

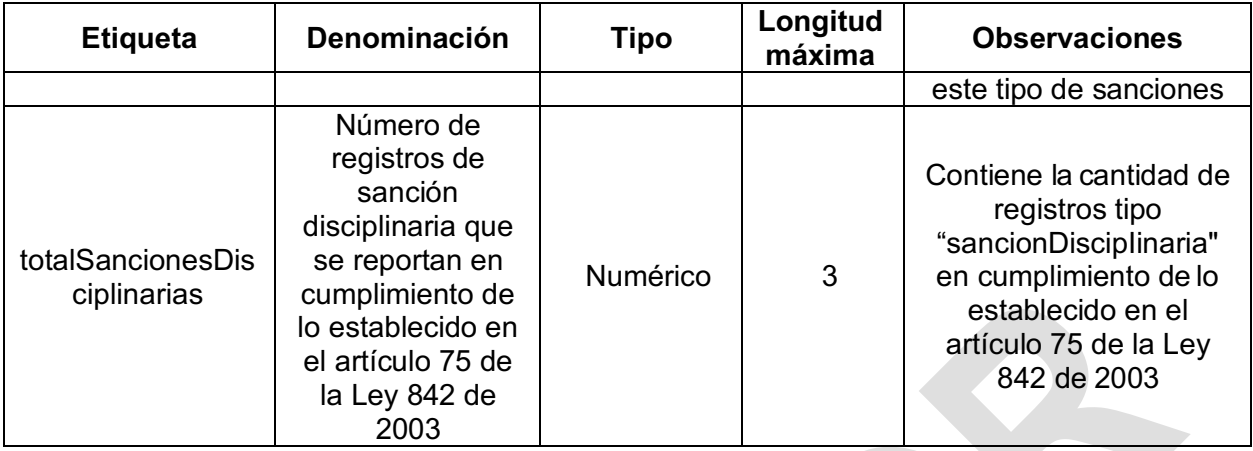

Todos los campos del registro tipo "encabezado" son de obligatorio diligenciamiento.

#### **3.2. Formato de contratos (1.9.2.8.1.3.2.).**

Por cada contrato que se reporte deberá enviarse un elemento denominado "contrato" que contiene los siguientes datos:

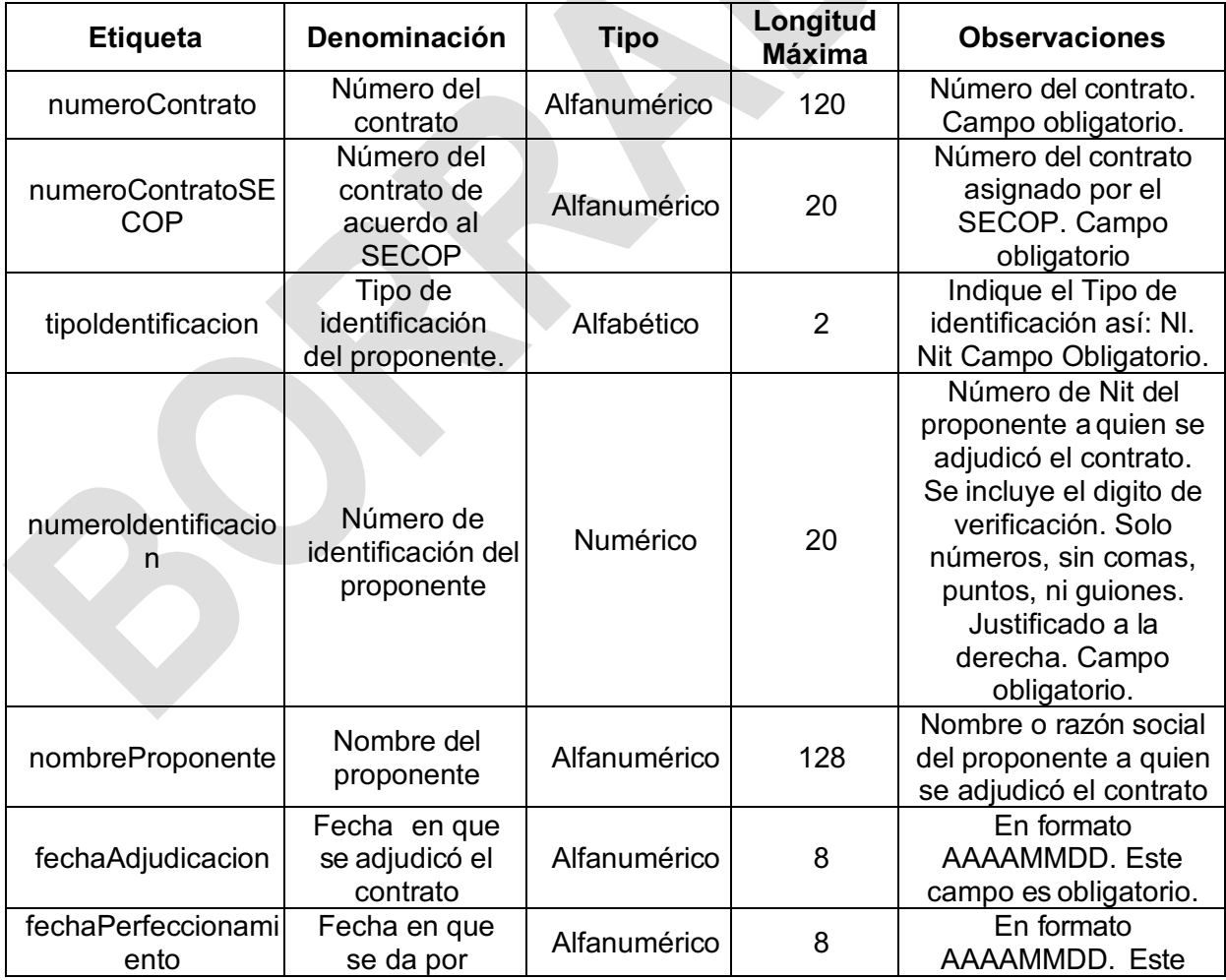

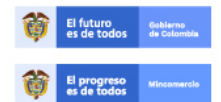

En la Superintendencia de Sociedades trabajamos para contar con empresas competitivas, productivas y perdurables viasi generar más empresas<br>
competitivas, productivas y perdurables y así generar más empresa y más empleo.<br>
www.supersociedades.gov.co<br>
Línea única de atención al ciudadano: 01 8000

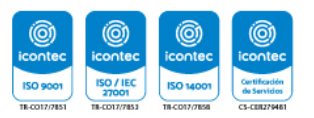

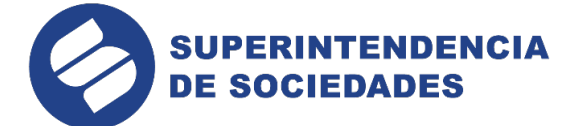

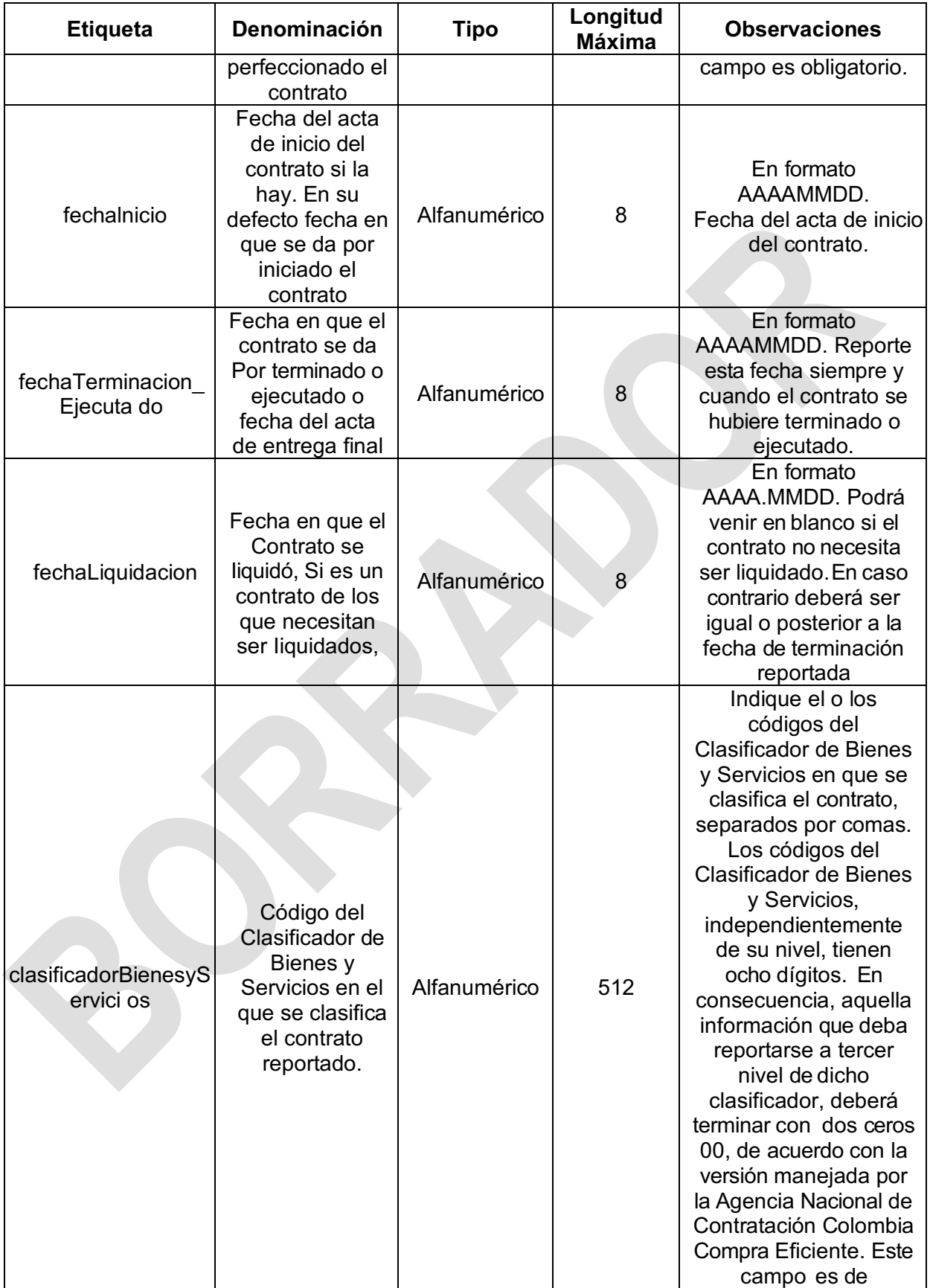

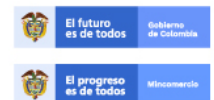

En la Superintendencia de Sociedades trabajamos para contar con empresas<br>
competitivas, productivas y perdurables y así generar más empresa y más empleo.<br>
www.supersociedades.gov.co<br>
webmaster@supersociedades.gov.co<br>
Línea

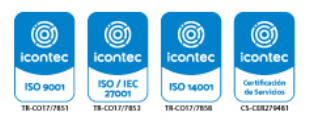

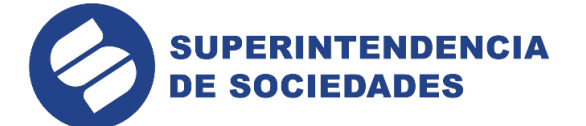

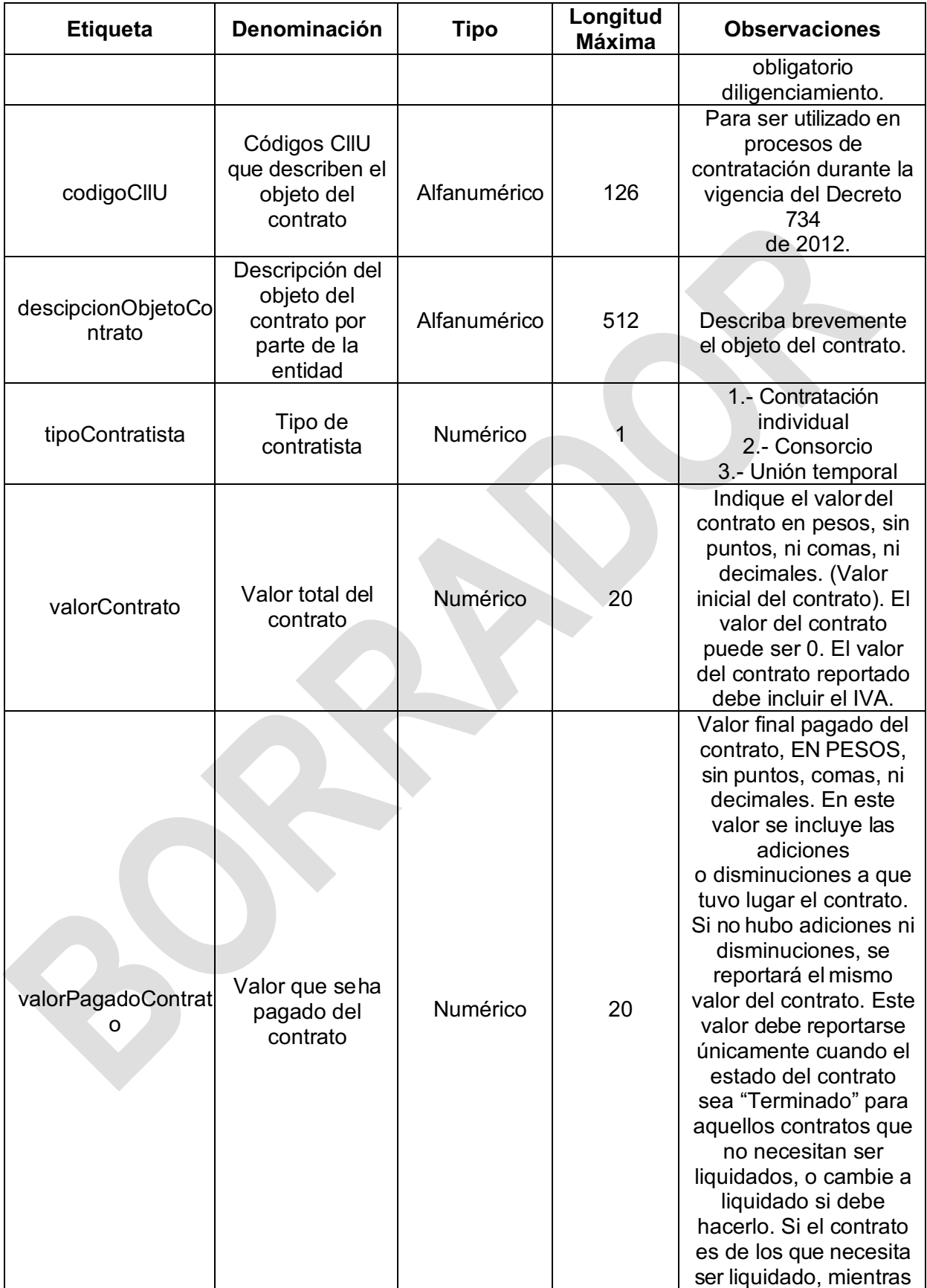

En la Superintendencia de Sociedades trabajamos para contar con empresas<br>
competitivas, productivas y perdurables y así generar más empresa y más empleo.<br>
www.supersociedades.gov.co<br>
webmaster@supersociedades.gov.co<br>
Line **1**<br> **CONTEC**<br>
150 9001 **ICONTEC**<br> **ISO / IEC**<br> **ISO / IEC**<br> **TLCD17/153** 

**ISO 14001** 

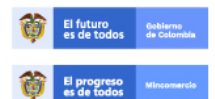

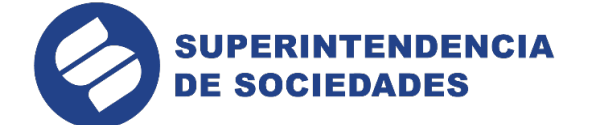

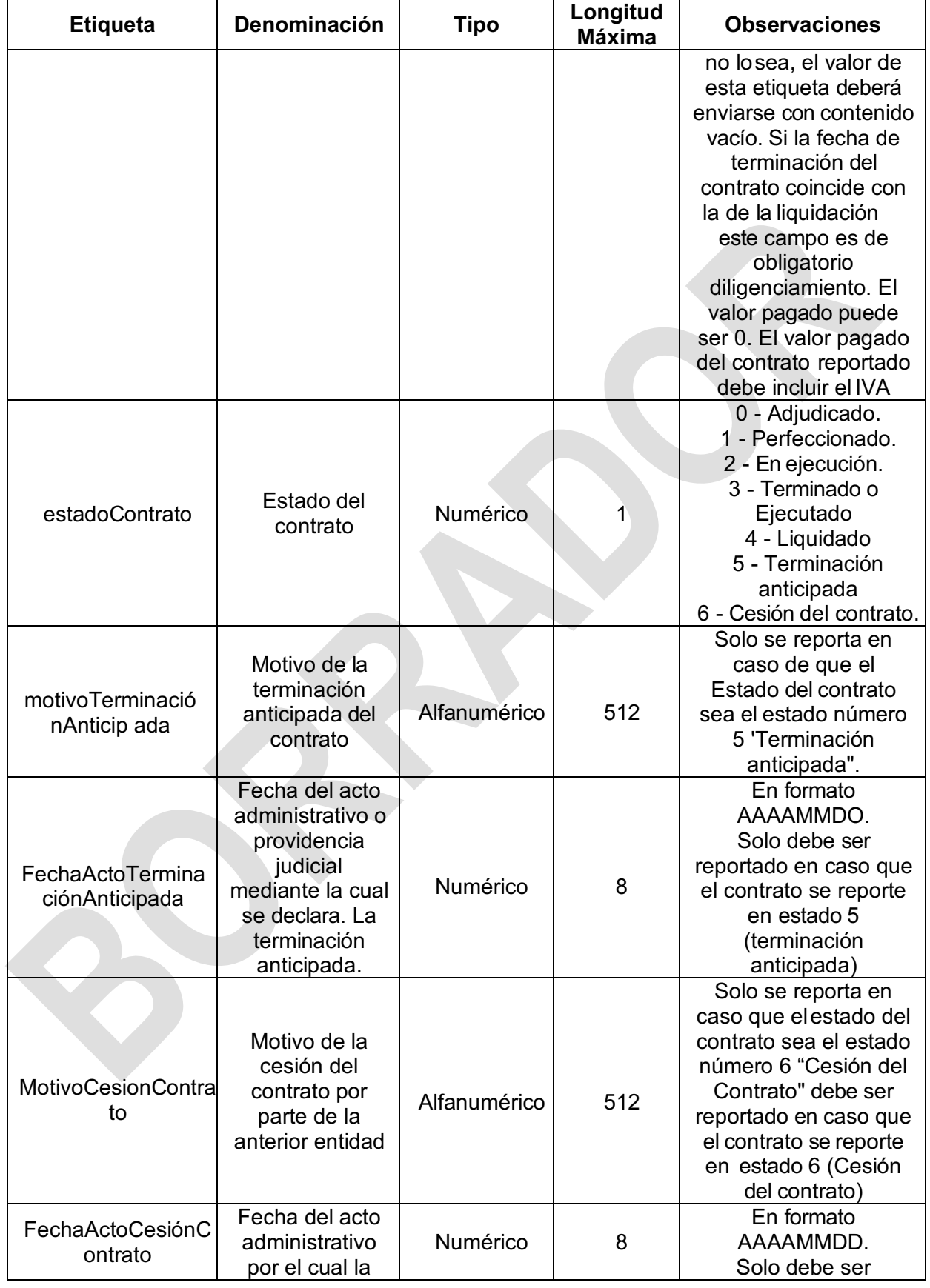

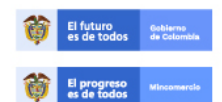

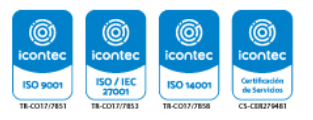

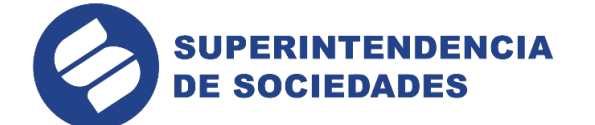

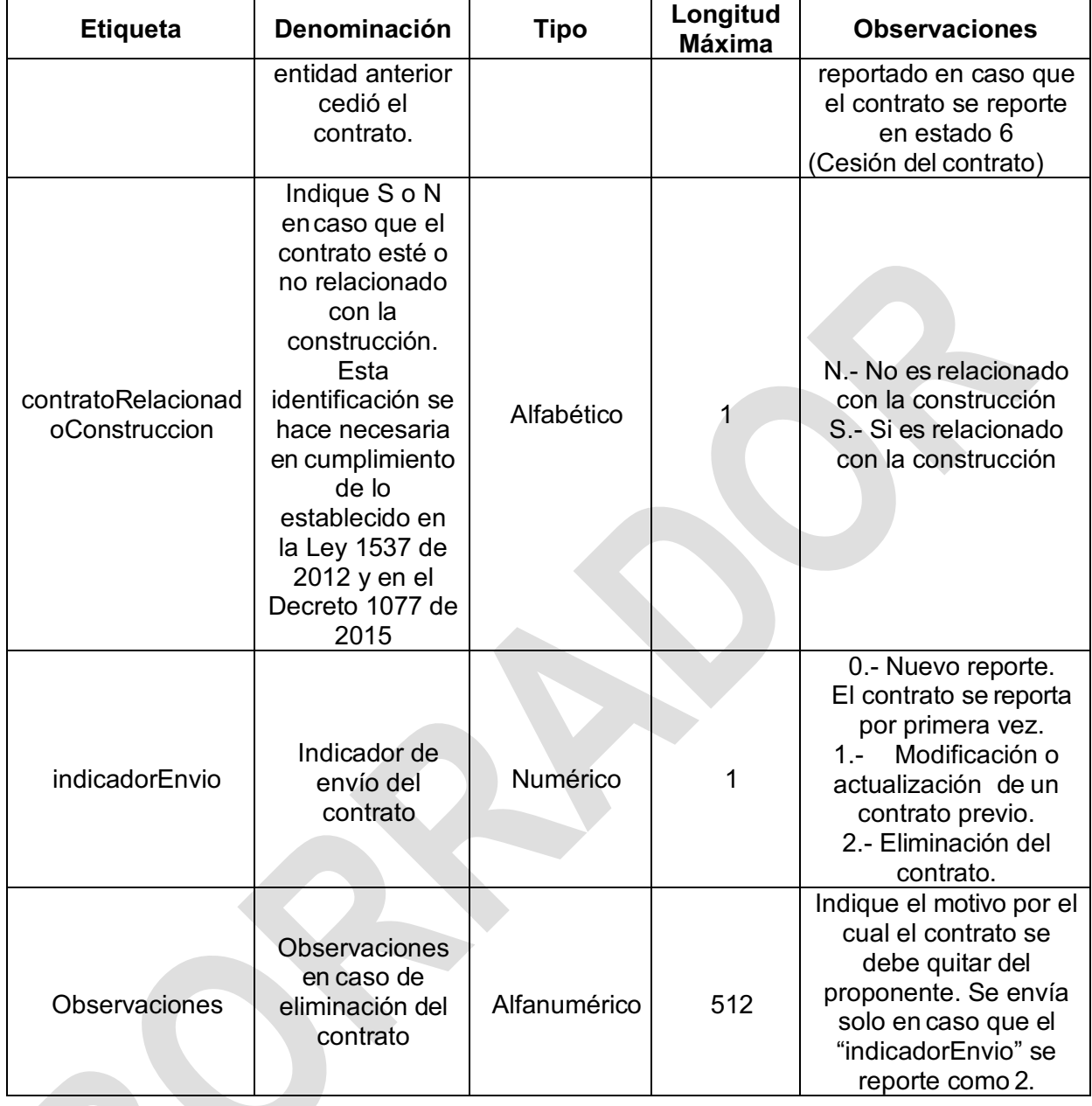

Tenga en cuenta las siguientes condiciones

a. El "numeroContrato" es la llave de acceso y almacenamiento. Por lo tanto, cuando se reporten modificaciones a un contrato deberá hacerse referencia en forma exacta al contrato reportado originalmente. Se determinará que hay una inconsistencia en el reporte cuando enviado un "indicadorEnvio" en 1 o 2 el contrato no hubiere sido reportado previamente como nuevo.

b. Dado que el "numeroContrato" es la llave de acceso y almacenamiento el primer reporte que se haga de un contrato en particular deberá indicar claramente en "indicadorEnvio" en 0 (Nuevo reporte). Si un registro tipo "contrato" que se reporte como "indicadorEnvio" en 0 hace referencia a un contrato enviado previamente, se determinará

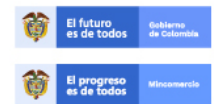

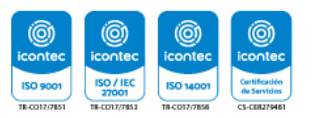

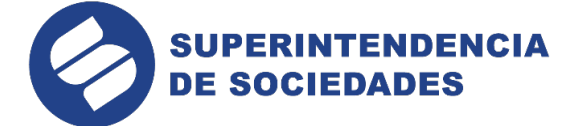

que hay una inconsistencia y el reporte no será recibido.

c. El campo "numeroContratoSECOP" es de obligatorio diligenciamiento y deberá corresponder al número de contrato que asigna el portal SECOP cuando la entidad radica un nuevo proceso de contratación.

d. En caso de contratos adjudicados a consorcios o uniones temporales, se deberán incluir tantos registros tipo "Contrato" como proponentes hagan parte del consorcio o unión temporal, teniendo en cuenta el porcentaje de participación de cada uno de ellos al momento de indicar el valor del contrato y el valor pagado.

e. En el campo "DescripcionObjetoContrato" la entidad deberá hacer una breve descripción del objeto del contrato, y así complementarse con el código del clasificador de bienes y servicios que se relacionó previamente.

f. En el campo "MotivoCesionContrato" la entidad estatal deberá hacer una breve descripción la razón de la cesión del contrato.

g. La "fechaTerminacion\_Ejecutado" deberá ser reportada cuando la ejecución del contrato hubiere terminado (cuando el estado del contrato sea 3 o 4).

h. La "fechaLiquidacion" solo deberá ser enviada cuando el contrato se hubiere liquidado (estado del contrato en 4).

i. Todos los contratos que se envíen en un reporte deberán estar marcados en un tag maestro denominado <contratos>

j. Para efectos de certificación se entenderán por ejecutados los contratos que se encuentren en estado 3 o 4.

k. En los casos de cesión de contratos, la entidad debe ingresar al aplicativo, realizar la modificación del estado del contrato a estado "cedido" y después elaborar un nuevo reporte con los datos del nuevo contratista.

l. Para los contratos que no necesitan ser liquidados, la entidad informará hasta el estado "terminado", pero en el certificado debe aparecer el valor inicial del contrato o el finalmente pagado, si hubo algún cambio.

#### **3.4. Formato de multa (1.9.2.8.1.3.3.).**

Por cada multa que se reporte deberá enviarse un elemento denominado "multa" que contiene los siguientes datos:

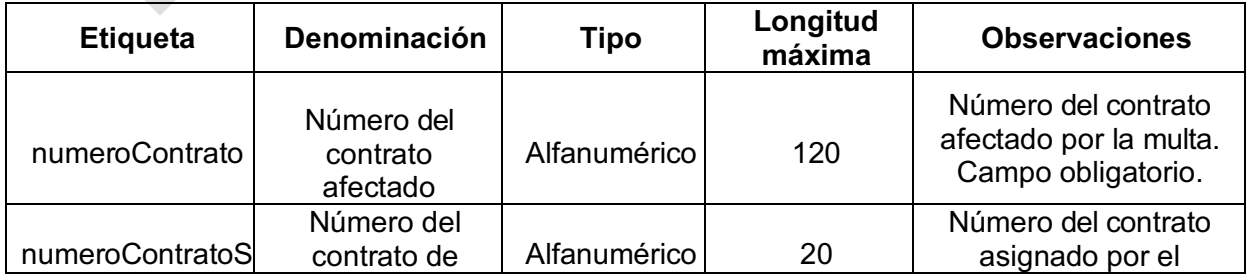

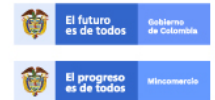

En la Superintendencia de Sociedades trabajamos para contar con empresas competitivas, productivas y perdurables y así generar más empresa y más empleo. www.supersociedades.gov.co webmaster@supersociedades.gov.co<br>Línea única de atención al ciudadano: 01 8000 11 43 19 Tel: (57-1) 2201000<br>Colombia

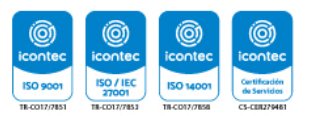

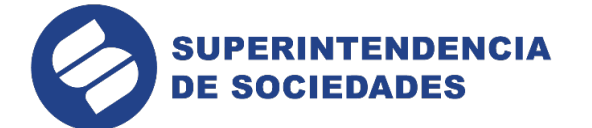

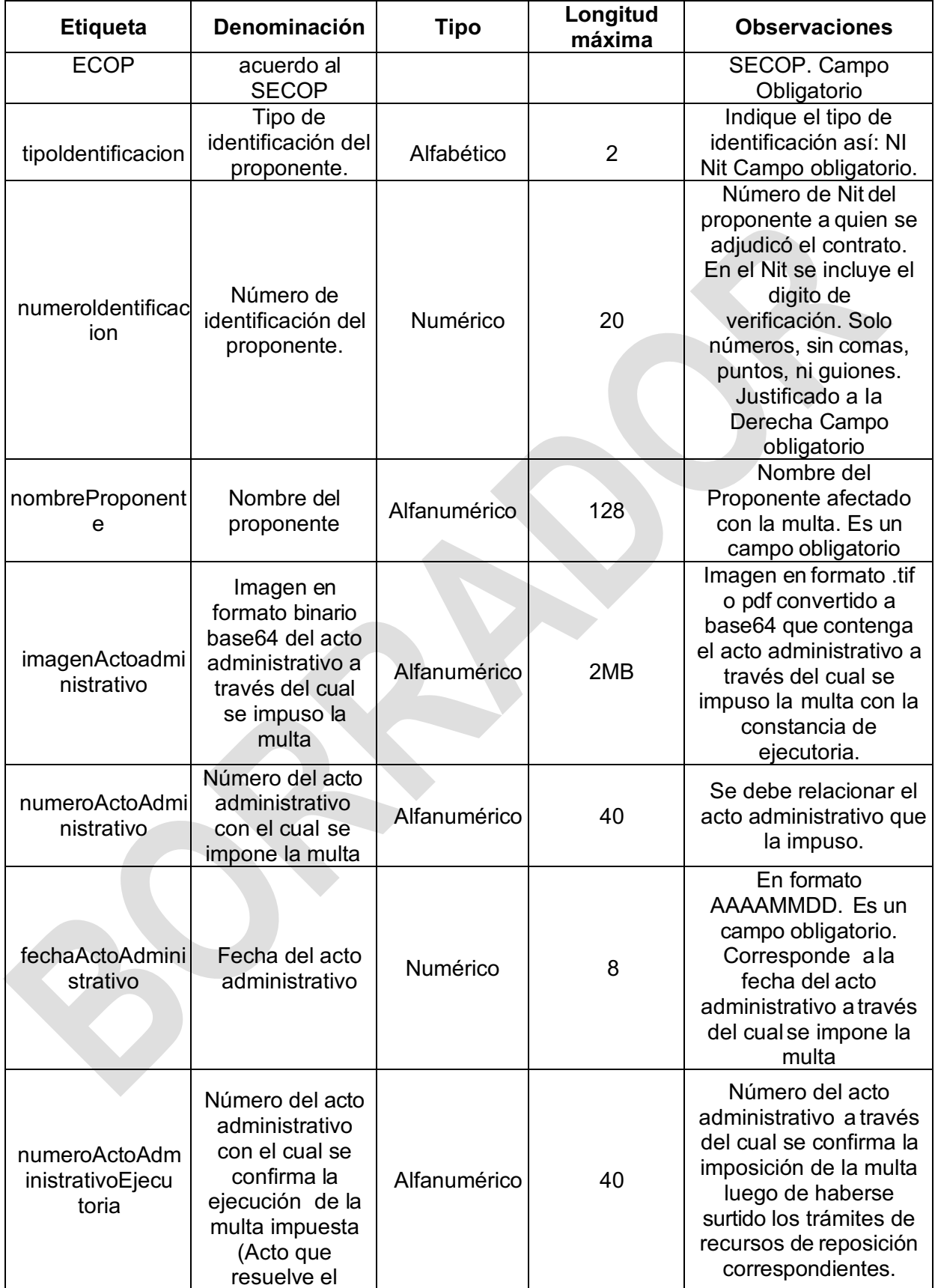

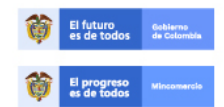

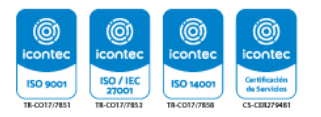

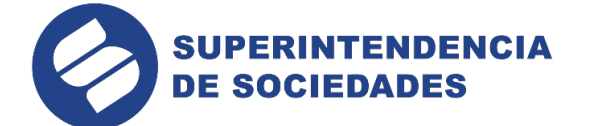

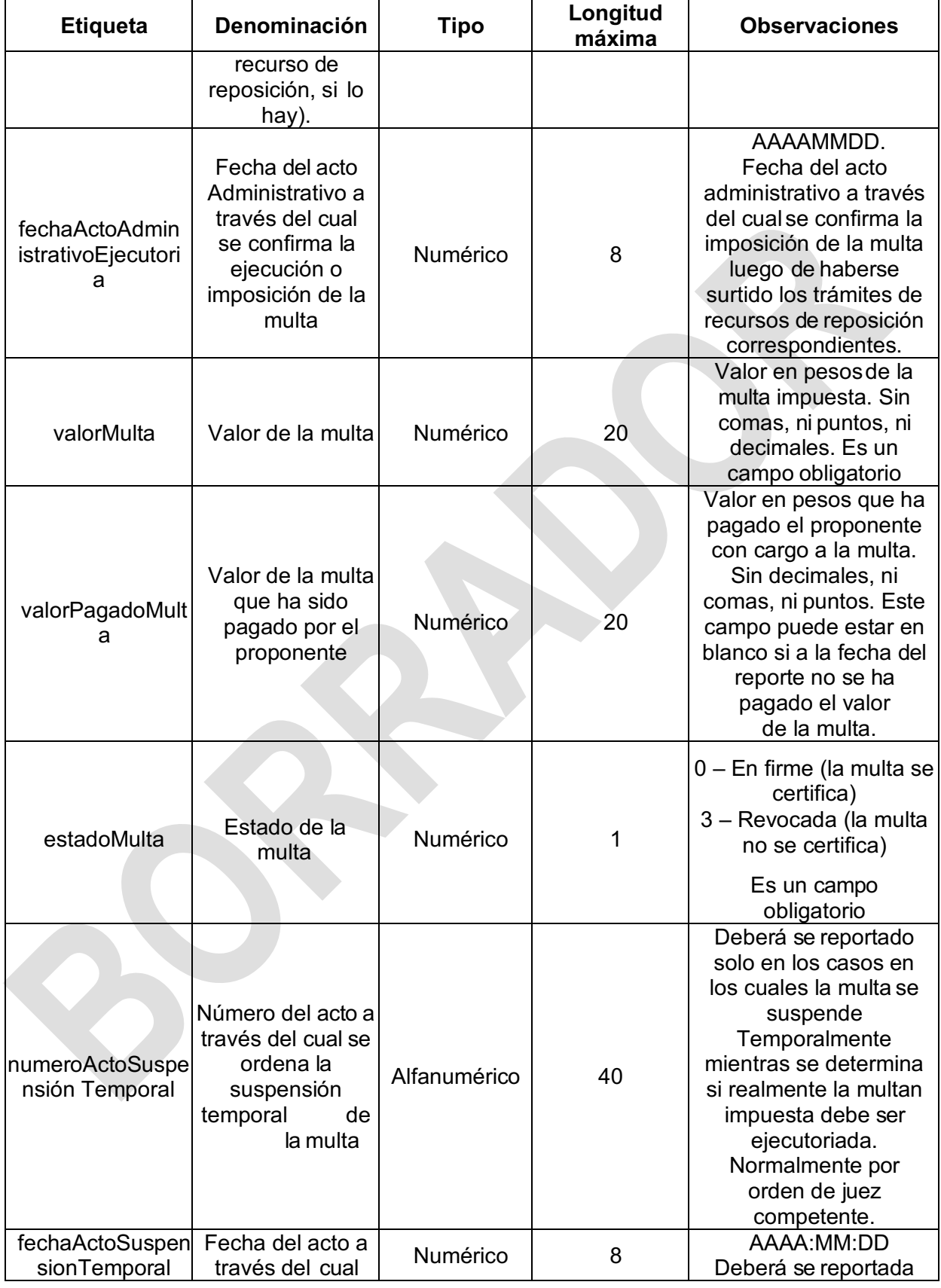

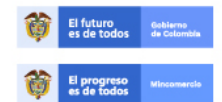

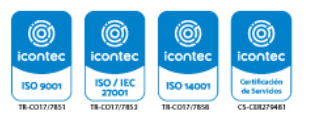

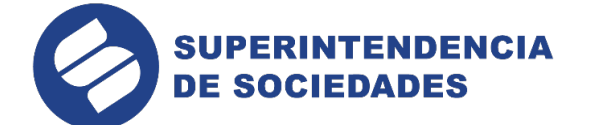

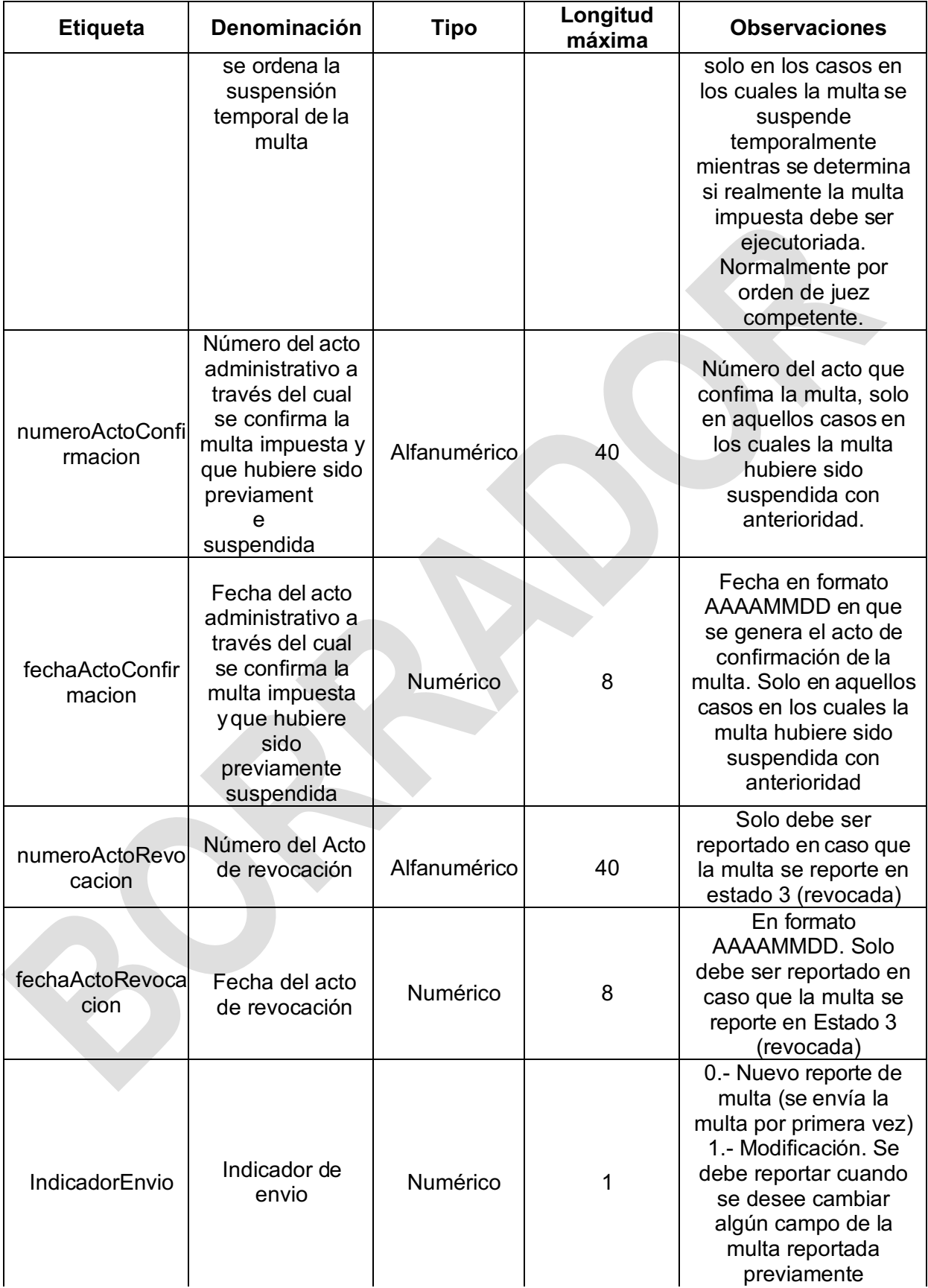

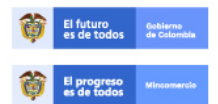

En la Superintendencia de Sociedades trabajamos para contar con empresas<br>
competitivas, productivas y perdurables y así generar más empresa y más empleo.<br>
www.supersociedades.gov.co<br>
webmaster@supersociedades.gov.co<br>
Línea

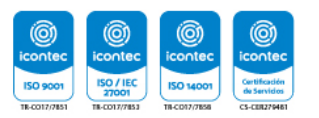

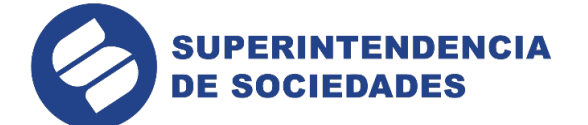

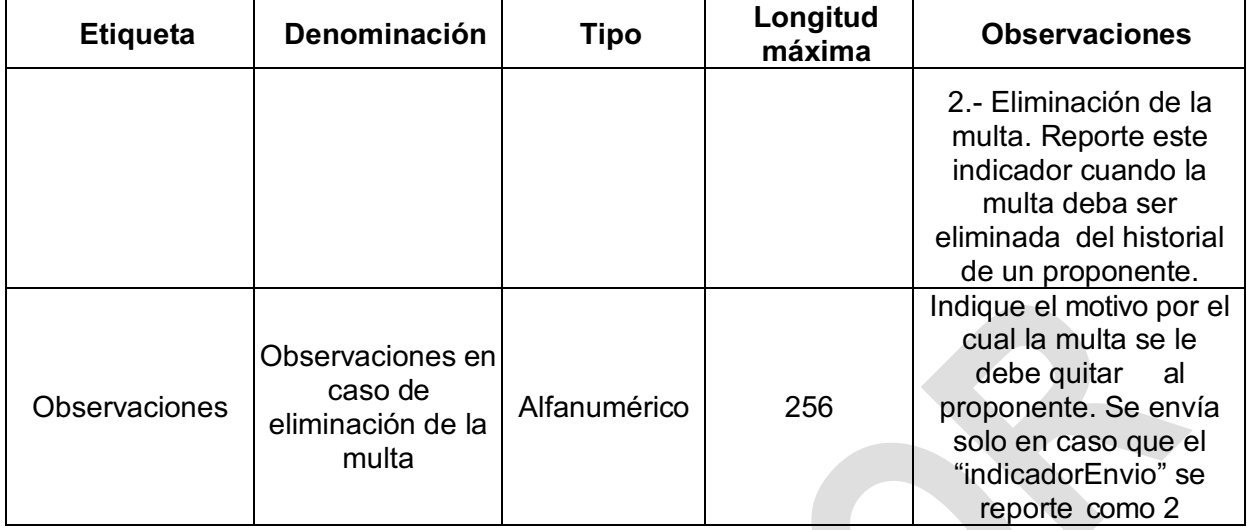

Tenga en cuenta las siguientes condiciones:

a. El campo "numeroContrato" es de obligatorio diligenciamiento y debe corresponder con el contrato sobre el cual se impone la multa.

b. El campo "numeroContratoSECOP" es de obligatorio diligenciamiento y deberá corresponder al número de contrato que asigna el portal SECOP cuando la entidad radica un nuevo proceso de contratación. En este caso deberá corresponder al número asignado por SECOP al contrato sobre el cual se impone la multa.

c. En caso de requerirse la eliminación de una multa, deberá enviarse un registro tipo "multa" en el cual se identifique claramente el número del contrato, el NIT del proponente, el nombre del proponente y el número del acto administrativo a través del cual se impuso la multa a eliminar; igualmente en el campo indicador de envío deberá informarse el número `2" y en el campo Observaciones deberá describirse el motivo por el cual se hace la eliminación.

d. Cuando la multa se encuentre en estado de "Suspensión temporal" o "Revocada" o "anulada" no deberá ser certificada ni tenida en cuenta para la declaración de inhabilidad por incumplimiento reiterado estipulada en el artículo 90 de la Ley 1474 de 2011.

e. Cuando la multa se encuentre en estado "En firme" o "Confirmada", se debe certificar por el término de un año contado a partir de la publicación de la misma y será tenida en cuenta para el cálculo de la inhabilidad por incumplimiento reiterado de que trata el artículo 90 de la Ley 1474 de 2011, siempre que cumpla con los supuestos establecidos en la ley. Cuando la multa haya sido impuesta con anterioridad a la Ley 1474 de 2011 no será tenida en cuenta para efectos de esta inhabilidad aun cuando su ejecutoria se produzca con posterioridad a la entrada en vigencia de dicha Ley, es decir del 12 de julio de 2011.

f. En caso de multas impuestas a Consorcios o Uniones Temporales, se deberán incluir tantos registros tipo "multa" como proponentes hagan parte del consorcio o de la unión temporal.

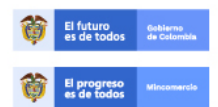

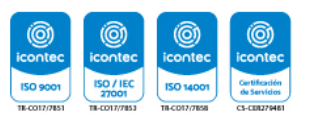

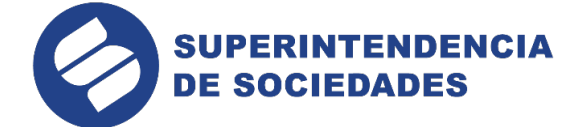

g. Subir al aplicativo en un solo archivo el acto de imposición de la multa y el acto que resuelve el recurso de reposición, si lo hay. Si el peso del archivo formado supera el límite permitido, solo debe subirse al sistema el acto que resuelve el recurso de reposición.

h. Al relacionar los datos del acto administrativo con el cual se confirma la ejecución de la multa, se debe indicar los datos del acto que resuelve el recurso de reposición y su fecha, si existe.

i. Todas las multas que se envíen en un reporte deberán estar enmarcadas en un tag maestro denominado <multas>

### **3.4. Formato de sanción (1.9.2.8.1.3.4).**

Por cada sanción que se reporte deberá enviarse un elemento denominado "sanción" que contiene los siguientes datos:

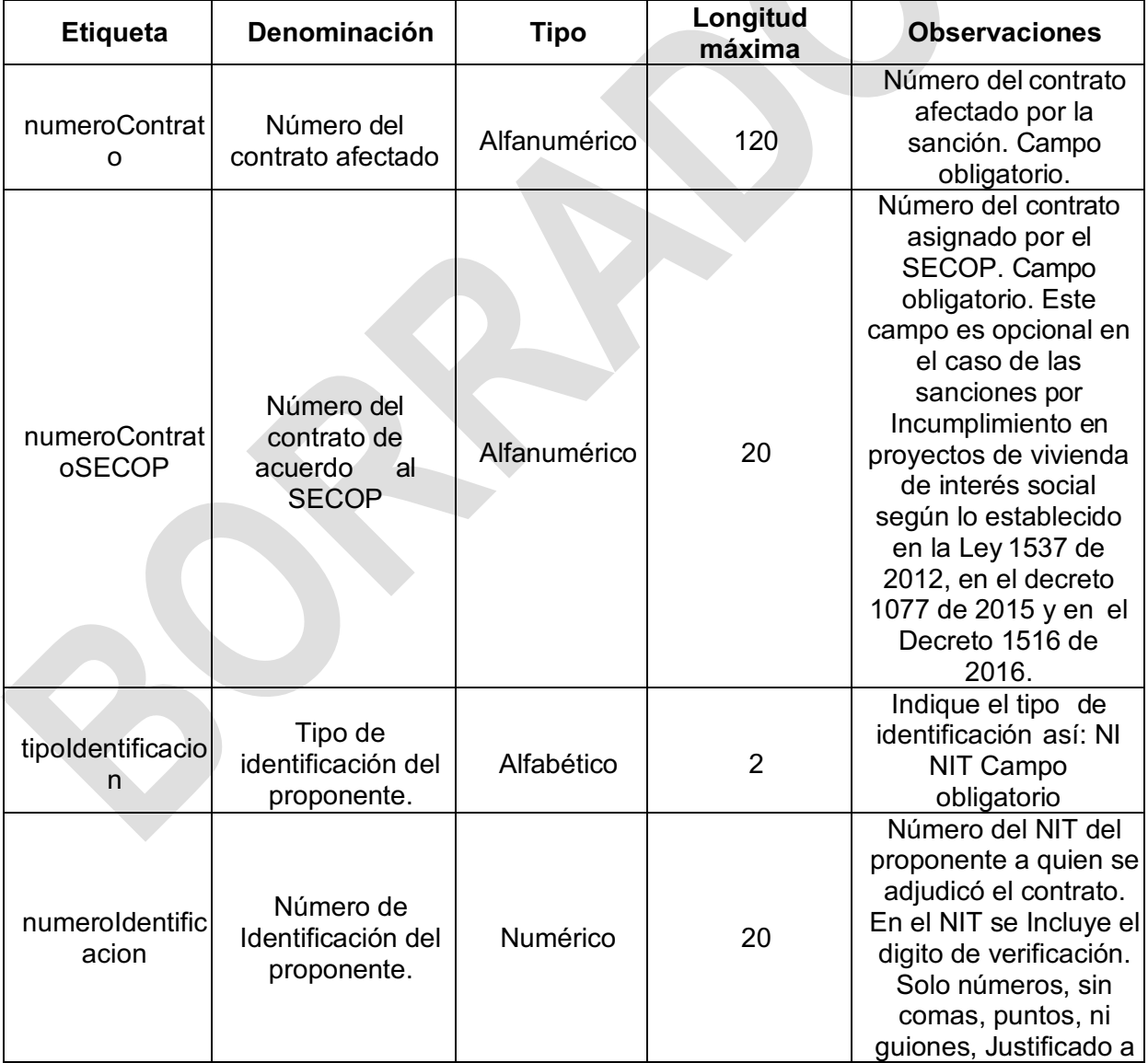

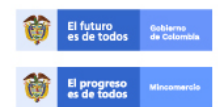

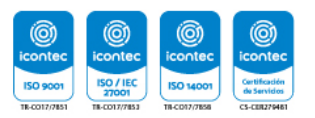

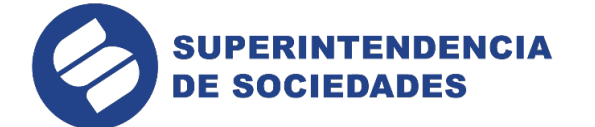

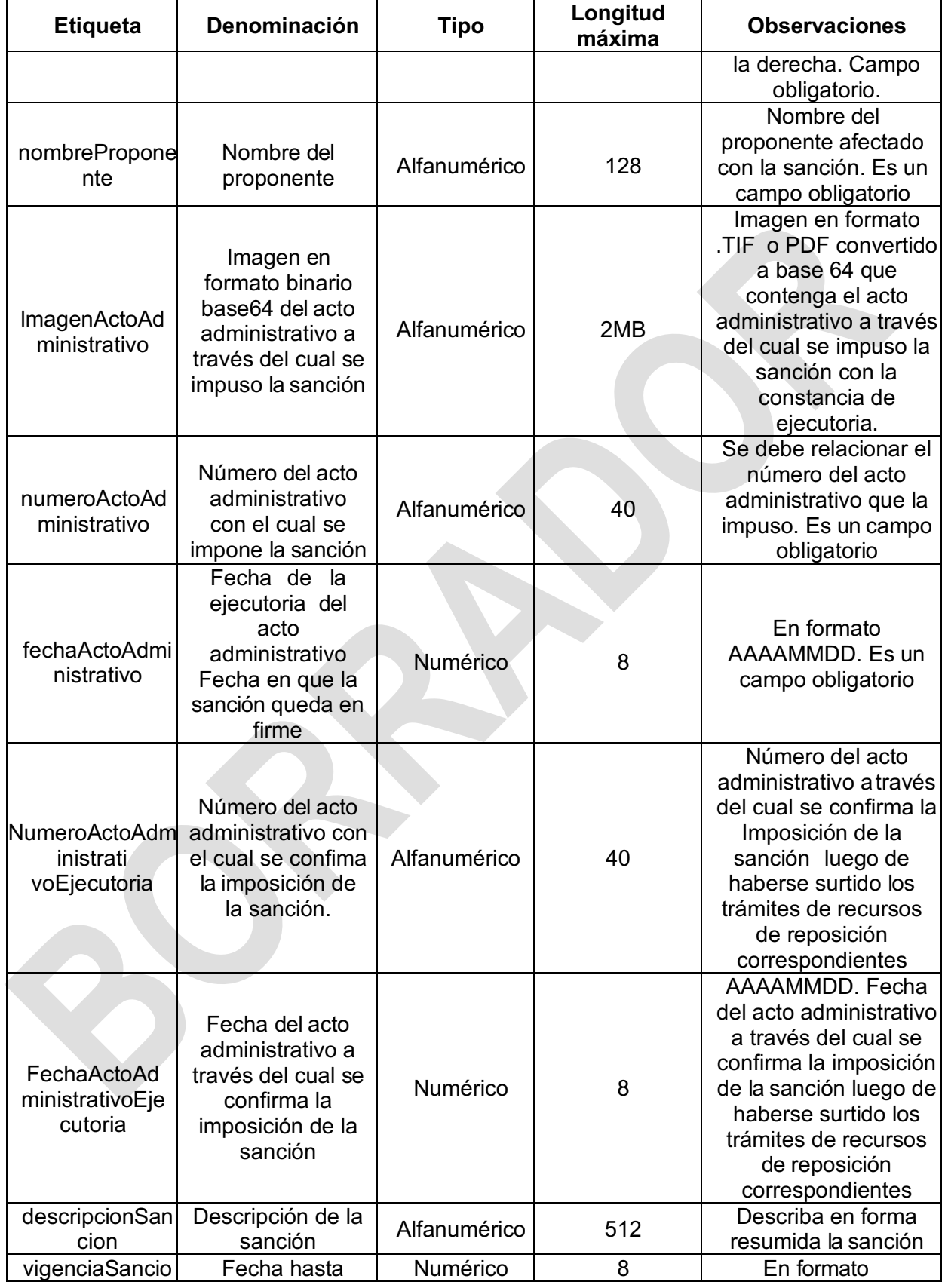

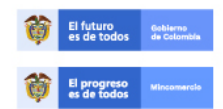

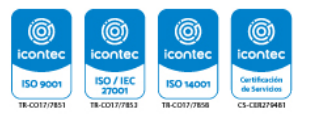

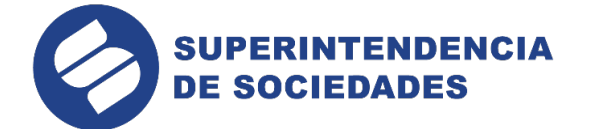

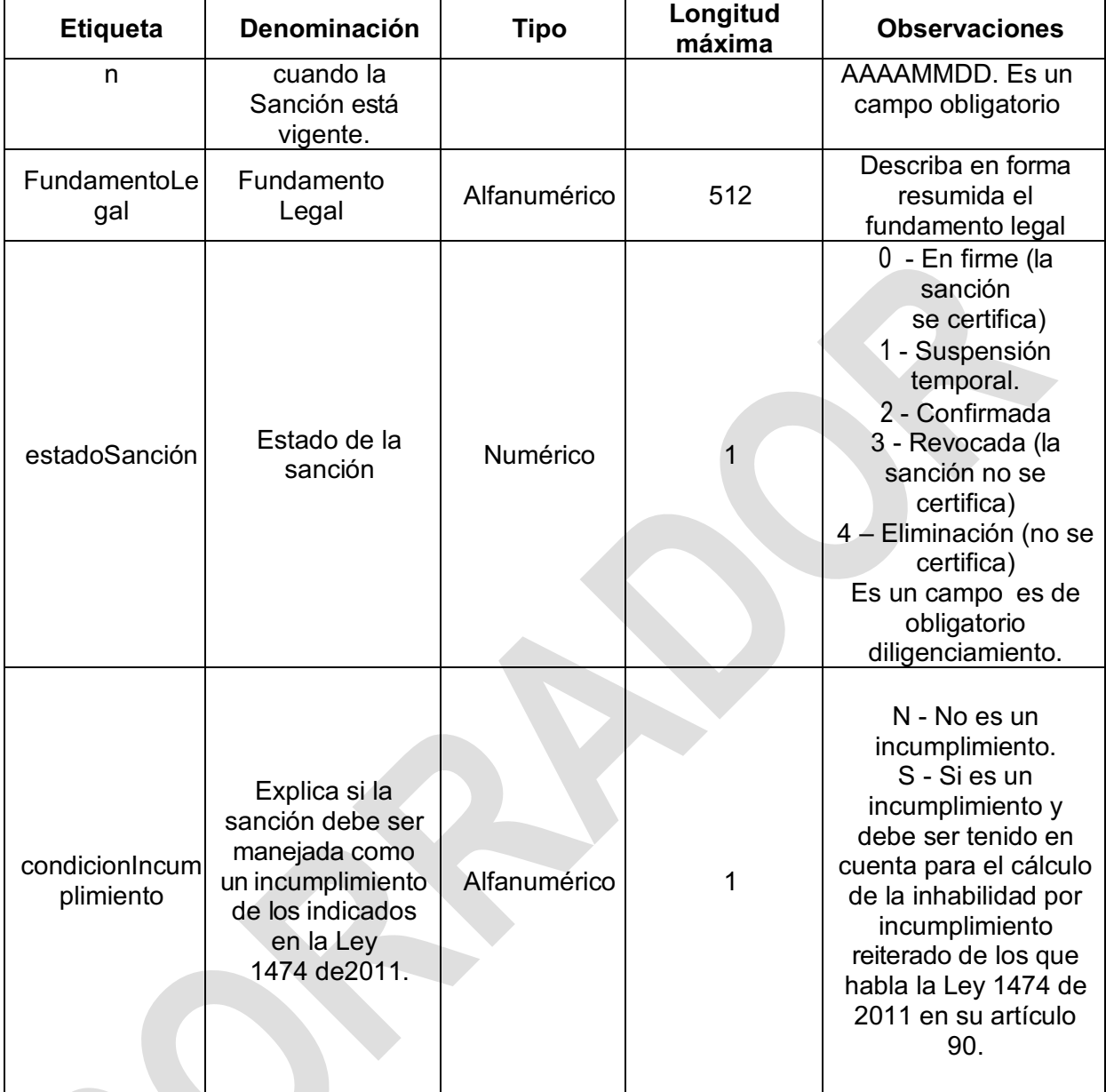

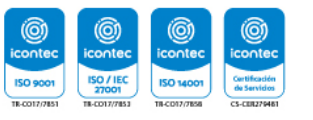

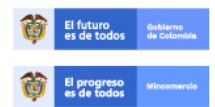

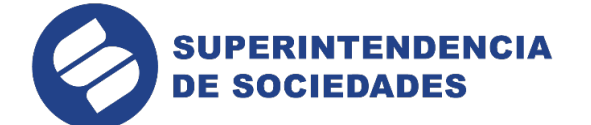

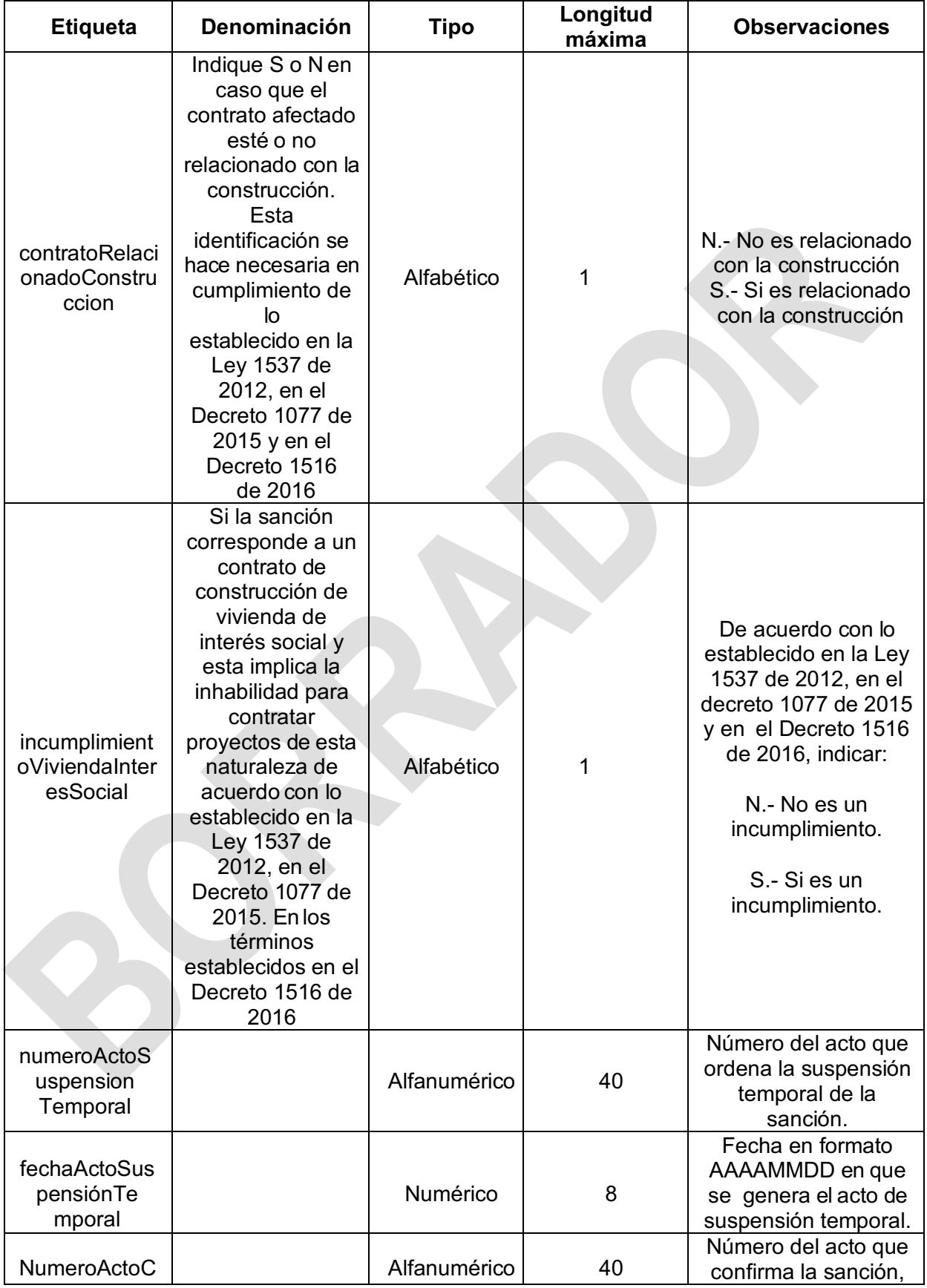

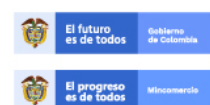

En la Superintendencia de Sociedades trabajamos para contar con empresas<br>
competitivas, productivas y perdurables y así generar más empresa y más empleo.<br>
www.supersociedades.gov.co<br>
webmaster@supersociedades.gov.co<br>
Línea

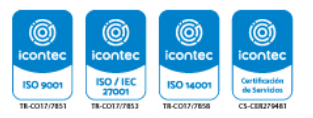

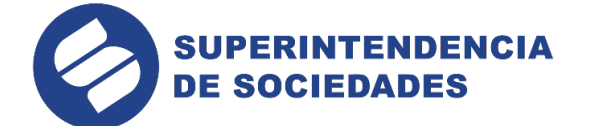

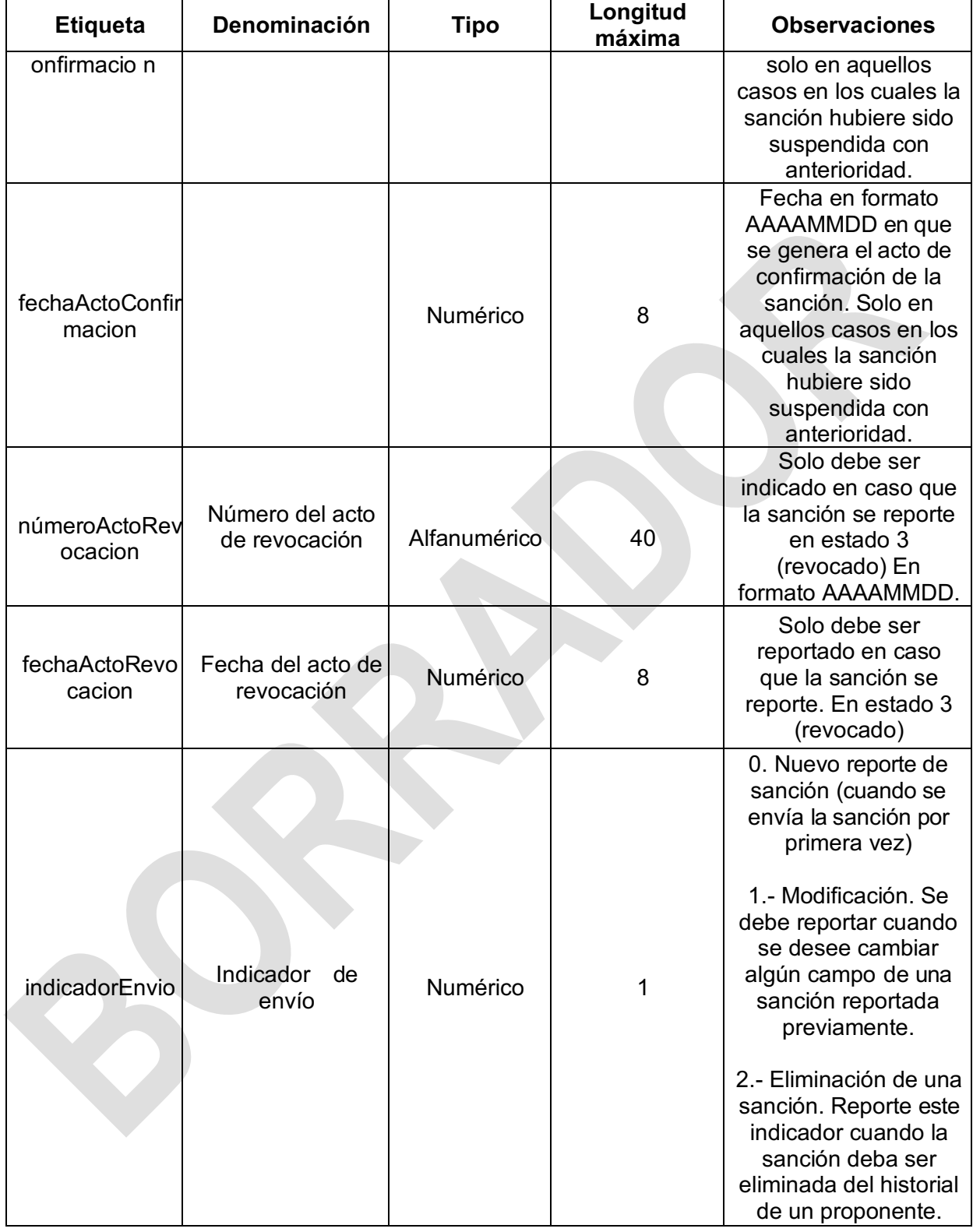

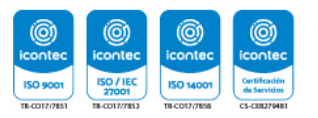

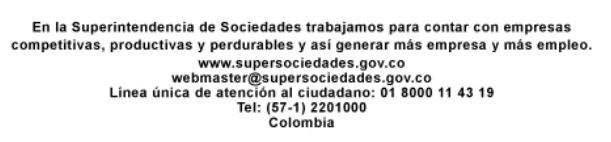

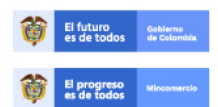

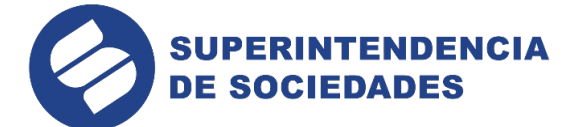

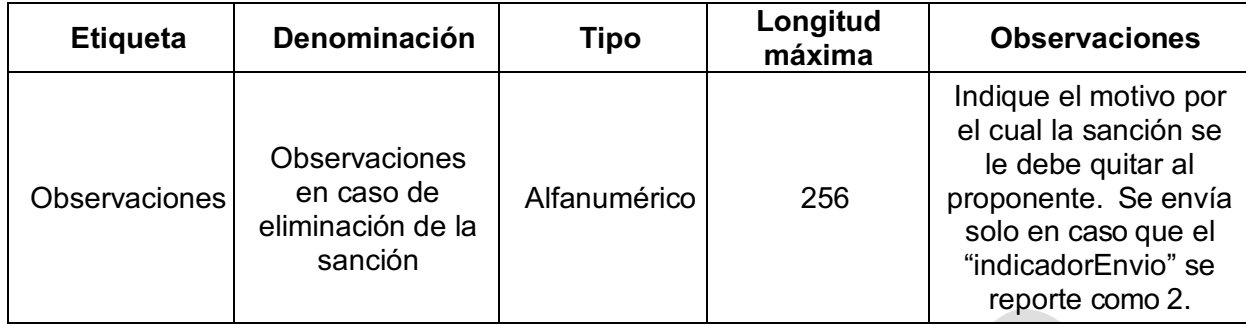

Tenga en cuenta las siguientes condiciones:

a. El campo "numeroContrato" es de obligatorio diligenciamiento y debe corresponder con el contrato sobre el cual se impone la sanción.

b. El campo "numeroContratoSECOP" es de obligatorio diligenciamiento y deberá corresponder al número de contrato que asigna el portal SECOP cuando la entidad radica un nuevo proceso de contratación. En este caso deberá corresponder al número asignado por SECOP al contrato sobre el cual se impone la sanción. Este campo podrá ser reportado vacío cuando se trate de sanciones por incumplimiento en contratos de vivienda de interés social (Ley 1537 de 2012, decreto 1077 de 2015, Decreto 1077 de 2015 y Decreto 1516 de 2016) que son reportados por FonVivienda y las entidades otorgantes del subsidio familiar de vivienda.

c. En caso de requerirse la eliminación de una sanción, deberá enviarse un registro tipo "sanción" en el cual se identifique claramente el número del contrato, el NIT del proponente, el nombre del proponente y el número del acto administrativo a través del cual se impuso la sanción a eliminar; igualmente en el campo indicador de envío deberá informarse el número "2" y en el campo Observaciones deberá describirse el motivo por el cual se hace la eliminación.

d. En todo caso, cuando la sanción se encuentre en estado de "Suspensión temporal" o "Revocada", o "anulada" no deberá ser certificada ni tenida en cuenta para la declaración de inhabilidad estipulada en el artículo 90 de la Ley 1474 de 2011.

e. Cuando la sanción se encuentre en estado "En firme" o "Confirmada", se debe certificar por el término de la vigencia de la misma y si la sanción tiene características de incumplimiento reiterado o de incumplimiento de acuerdo con lo establecido en el Decreto 1516 de 2016, será tenido en cuenta para el cálculo de la inhabilidad de que trata el artículo 90 de la Ley 1474 de 2011, siempre que cumpla con los supuestos establecidos en la ley. Cuando la sanción haya sido impuesta con anterioridad a la Ley 1474 de 2011 no será tenida en cuenta para efectos de esta inhabilidad aun cuando su ejecutoria se produzca con posterioridad a la entrada en vigencia de dicha Ley, es decir del 12 de julio de 2011.

f. La entidad estatal que efectúa el reporte deberá verificar el término señalado en las normas para cada una de las sanciones y así poder establecer el periodo que deberá certificarse. En caso de las sanciones reportadas por incumplimiento en proyectos de vivienda de interés social, la fecha de vigencia de la sanción (campo vigenciaSancion) deberá corresponder con el periodo de inhabilidad de los 10 años indicados en la norma.

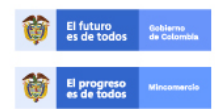

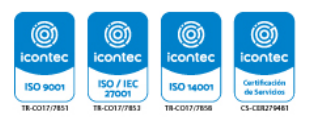

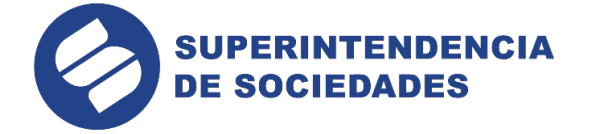

g. El campo denominado "contratoRelacionadoConstruccion" se deberá reportar en S o N dependiendo si el contrato tiene o no relación con la construcción.

h. El campo "incumplimientoViviendaInteresSocial ", deberá reportarse en "S", cuando se trate de una sanción por incumplimiento de acuerdo con lo establecido en el artículo 2.1.6.2.1 del Decreto 1516 de 2016. En caso contrario se reportará "N".

i. Subir al aplicativo en un solo archivo el acto de imposición de la sanción y el acto que resuelve el recurso de reposición si lo hay. Si el peso del archivo formado supera el límite permitido, solo debe subirse al sistema el acto que resuelve el recurso de reposición si existe.

Al relacionar los datos del acto administrativo con el cual se confirma la ejecución de la sanción, se debe indicar los datos del acto que resuelve el recurso de reposición y su fecha.

k. Todas las sanciones que se envíen en un reporte deberán estar enmarcados en un tag maestro denominado <sanciones>

## **3.5. Formato de sanción disciplinaria (1.9.2.8.1.3.5.).**

Las sanciones disciplinarias deberán ser reportadas única y exclusivamente por aquellos estamentos autorizados por la ley para impartirlas en cumplimiento de lo establecido en el artículo 75 de la Ley 842 de 2003 y demás normas vigentes.

Por cada sanción de carácter disciplinario que se reporte deberá enviarse un elemento denominado "sancionDisciplinaria" que contiene los siguientes datos:

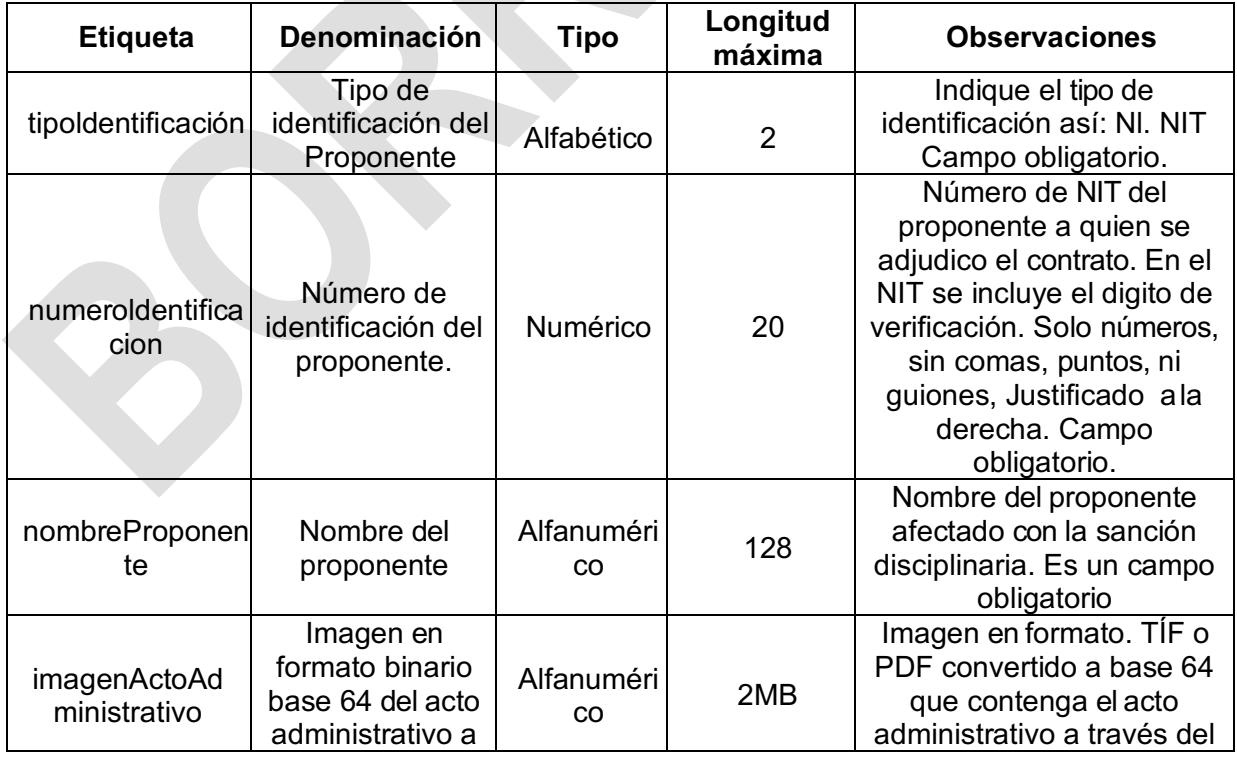

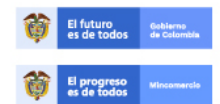

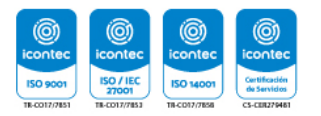

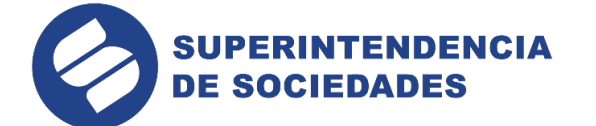

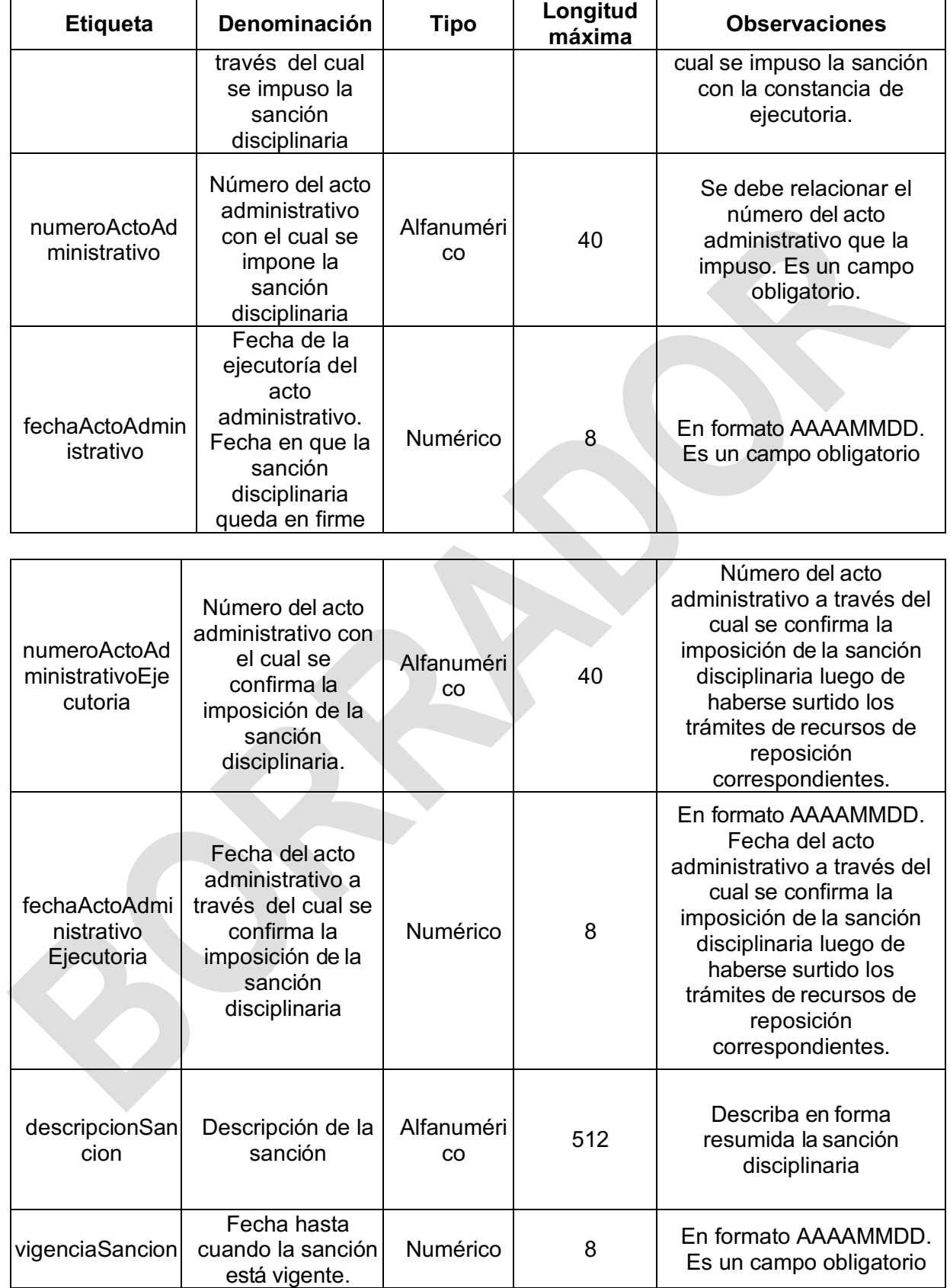

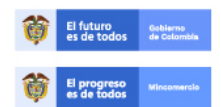

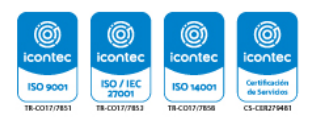

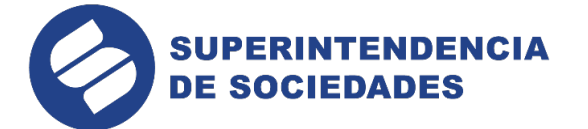

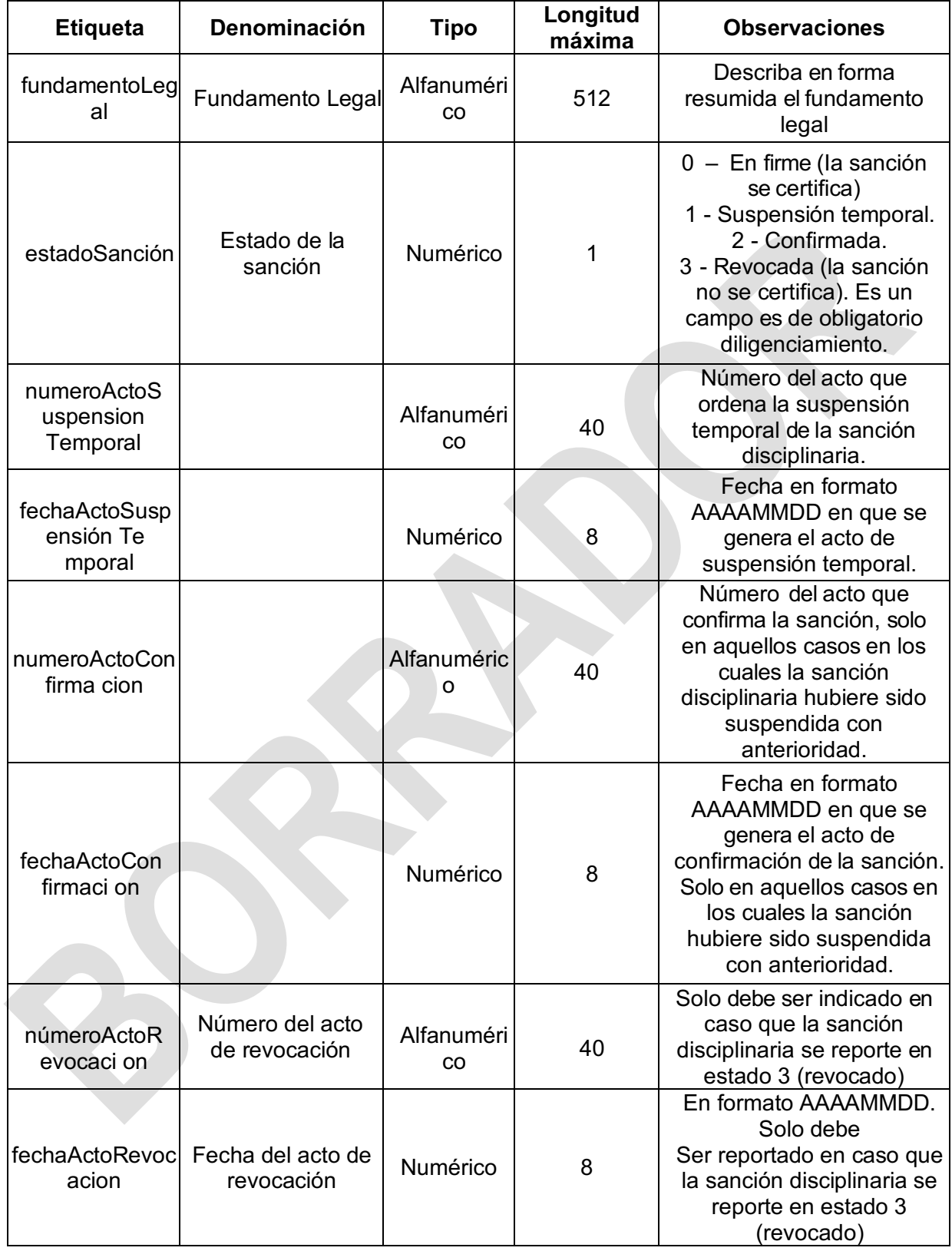

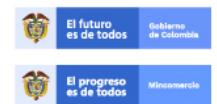

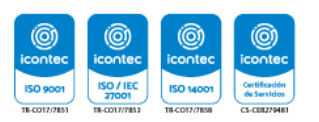

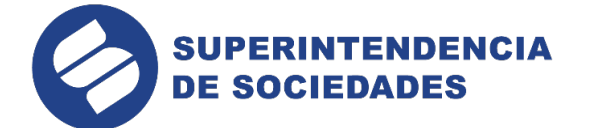

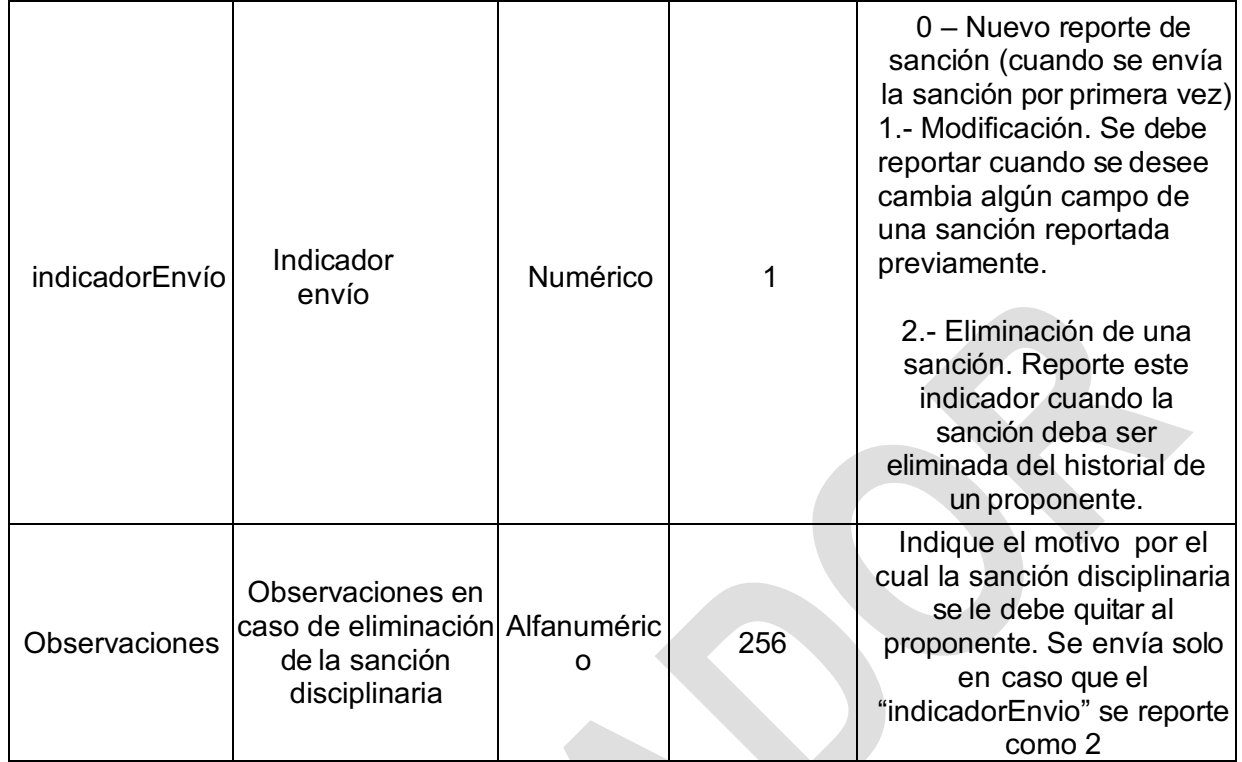

Tenga en cuenta las siguientes condiciones:

a. En caso de requerirse la eliminación de una sanción disciplinaria, deberá enviarse un registro tipo sancionDisciplinaria" en el cual se identifique claramente el proponente, el NIT, del proponente, el nombre del proponente y el número del acto administrativo a través del cual se impuso la sanción disciplinaria a eliminar; igualmente en el campo indicador de envió deberá informarse el número "2" y en el campo Observaciones deberá describirse el motivo por el cual se hace la eliminación.

b. En todo caso, cuando la sanción disciplinaria se encuentre en estado de "Suspensión temporal" o "Revocada", o "Anulada" no deberá ser certificada.

c. Cuando la sanción disciplinaria se encuentre en estado "En firme" o "Confirmada", se debe certificar por el término de su vigencia. Estas sanciones de carácter disciplinario no serán tenidas en cuenta para el cálculo de la inhabilidad por incumplimiento reiterado de que trata el artículo 90 de la Ley 1474 de 2011.

d. La entidad que efectúa el reporte deberá verificar el término señalado en las normas para cada una de las sanciones y así poder establecer el periodo de vigencia que deberá certificarse.

e. Subir al aplicativo en un solo archivo el acto de imposición de la sanción disciplinaria y el acto que resuelve el recurso de reposición si lo hay. Si el peso del archivo formado supera el límite permitido, solo debe subirse al sistema el acto que resuelve el recurso de reposición si existe.

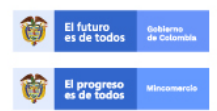

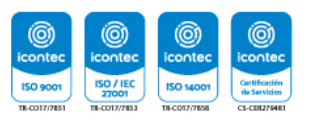

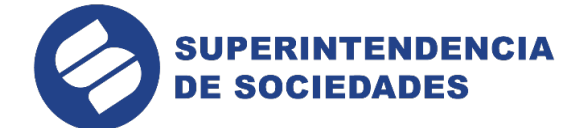

f. Al relacionar los datos del acto administrativo con el cual se confirma la ejecución de la sanción disciplinaria, se debe indicar los datos del acto que resuelve el recurso de reposición y sufecha.

g. Todas las sanciones disciplinarias que se envíen en un reporte deberán estar enmarcados en un tag maestro denominado <sancionesDisciplinarias>

#### **3.6. Ejemplo del reporte en formato XML (1.9.2.8.1.3.6.).**

A continuación, se presenta un ejemplo de reporte de entidades estatales:

<?xmi versión = '1.0' encoding = 'iso-8859-1' ?> <reporte> <encabezado> <fechaReporte>20090417</fechaReporte> <codigocamara>21</codigoCamara> <nitEntidad>6503503201</nitEntidad> <nombreEntidad>SERVlClO NACIONAL DE APRENDIZAJE SENA</nombreEntidad> <seccionalEntidad>NlVEL CENTRAL</seccionalEntidad> <municipioEntidad>11001</municipioEntidad> <direccionEntidad>CL 57 NO 10 - 43</direccionEntidad> <identificacionPersonaAutorizada>79867432</identificacionPersonaAutorizada> <nombrePersonaAutorizada>JOSE CARLOS BERMUDEZ</nombrePersonaAutorizada> <cargoPersonaAutorizada>JEFE DE COMPRAS</cargoPersonaAutorizada> <periodoReportado>AAAAMM</periodoReportado> <totalContratos>1</totalContratos> <totalMultas>1</totalMultas> <totaSanciones>1</totalSanciones> <totalIncumplimientos>1</totallncumplimientos> < totalSancionesIncumplimientosProyectosVivienda>1</ totalSancionesIncumplimientosProyectosVivienda> </encabezado> <contrato> <numeroContrato>LP-001-2009</numeroContrato> <numeroContratoSECOP>XX-XX-XX-XXXXX</numeroContratoSECOP> <tipoldentificacion>NI/tipoldentificacion> <numeroldentificacion>8600259990</numeroldentificacion> <nombreProponente>CONFEDERACION COLOMBIANA DE

CAMIONEROS</nombreProponente>

<fechaAdjudicacion>20090115</fechaAdjudicacion>

<fechaPerfeccionamiento>20090115</fechaPerfeccionamiento>

<fechaInicio>20090119</fechaInicio>

<fechaTerminacion\_Ejecutado>20090319</fechaTerminacion\_

do>

<fechaLiquidacion>20090323</fechaLiquidacion> <ciasificadorBienesyServicios>011043,012233,056745</cIasificadorBienesyServicios> <codigoCiiu>O312,0416</codigoCiiu> <descripcionObjetoContrato>SDAD ASDASD ASDASD ASDASD

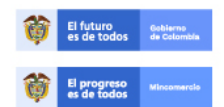

En la Superintendencia de Sociedades trabajamos para contar con empresas competitivas, productivas y perdurables y así generar más empresa y más empleo. www.supersociedades.gov.co webmaster@supersociedades.gov.co<br>Línea única de atención al ciudadano: 01 8000 11 43 19 Tel: (57-1) 2201000<br>Colombia

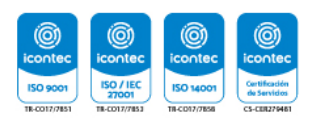

**E**jecuta

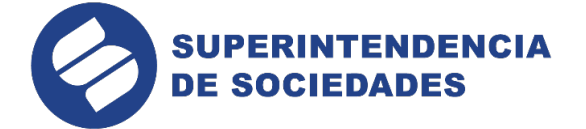

#### ASDASD

</DescripcionObjetoContrato> <tipoContratista>1</tipoContratista> <vaIorContrato>1500000</valorContrato> <vaIorPagadoContrato>1758000</valorPagadoContrato> <estadoContrato>5</estadoContrato> <motivoTerminacionAnticipada></motivoTerminacionAnticipada> <fechaActoTerminacionAnticipada>AAAAMMDD</fechaActoTerminacionAnticipada> <motivoCesionContrato></motivoCesionContrato> <fechaActoCesionContrato>AAAAMMDD</fechaActoCesionContrato> <contratoRelacionadoConstruccion>S</contratoRelacionadoConstruccion> <indicadorEnvio>0</indicadorEnvio> <observaciones></observaciones> </contrato>

#### <multa>

<numeroContrato>LP-024-2008</numeroContrato> <numeroContratoSECOP>XX-XX-XX-XXXXX</numeroContratoSECOP> <tipoIdentificacion>NI</tipoIdentificacion> <numeroIdentificacion>8600256140</numeroldentificacion> <nombreProponente>TELECOM S.A.</nombreProponente> <imagenActoAdministrativo>ab134edf678eabc456

.................................................................................... ab134edf678eabc4</imagenActoAd ministr

ativo>

<numeroActoAdministrativo>OF-M-IO-2009</numeroActoAdministrativo>

<fechaActoAdministrativo>AAAAMMDD</fechaActoAdministrativo>

<numeroActoAdministrativoEjecutoria>OF-M-IO-

2009</numeroActoAdministrativoEjecutoria>

<fechaActoAdministrativoEjecutoria>AAAAMMDD</fechaActoAdministrativoEjecutoria>

<vaIorMulta>3000000</valorMuIta>

<vaIorPagadoMuIta>3000000</valorPagadoMulta>

<estadoMulta2</estadoMulta>

<numeroActoSuspensionTempora|></numeroActoSuspensionTempora|>

<fechaActoSuspensionTemporaI></fechaActoSuspensionTempora|>

<numeroActoConfirmacion></numeroActoConfirmacion>

<fechaActoConfirmacion>AAAAMMDD</fechaActoConfirmacion>

<numeroActoRevocacion></numeroActoRevocacion>

<fechaActoRevocacion>AAAAMMDD</fechaActoRevocacion>

<indicadorEnvio>0</indicadorEnvio>

<observaciones></observaciones>

</muIta>

<sancion>

<numeroContrato>CN--023--2009</numeroContrato>

<numeroContratoSECOP>XX-XX-XX-)(XXXX</numeroContratoSECOP>

<tipoIdentificacion>NI</tipoIdentificacion>

<numeroIdentificacion>8600256140</numeroIdentificacion>

<nombreProponente>BARRERA LUISA FERNANDA</nombreProponente>

<imagenActoAdministrativo>ab134edf678eabc456

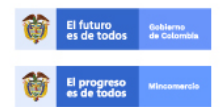

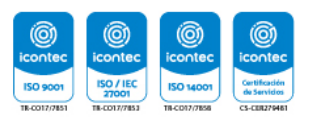

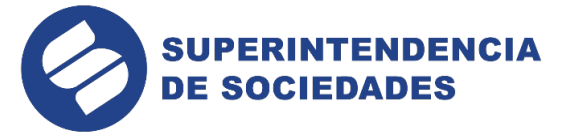

..............ab134edf678eabc4</imagenActoAdministrativo> <numeroActoAdministrativo>OF-I5-23</numeroActoAdministrativo> <fechaActoAdministrativo>AAAAMMDD</fechaActoAdministrativo> <numeroActoAdministrativoEjecutoria>OF-I5-23</numeroActoAdministrativoEjecutoria> <fechaEjecutoriaActoAdministrativoEjecutoria>AAAAMMDD</fechaActoAdministrativoEjec utoria> <descripcionSancion>INHABILIDAD **CONTRATAR** 5 AÑOS</descripcionSancion> <vigenciaSancion>AAAAMMDD</vigenciaSancion> <fundamentoLegal>SE **IMPONE** EN CUMPLIMIENTO ......</fundamentoLegal> <estadoSancion>O</estadoSancion> <condicionIncumpliniento>N</condicionIncumplimiento> <contratoRelacionadoConstruccion>S</contratoRelacionadoConstruccion> <incumplimientoViviendaInteresSocial >S</incumplimientoViviendaInteresSocial> <numeroActoSuspensionTemporal></numeroActoSuspensionTemporal> <fechaActoSuspensionTemporal></fechaActoSuspensionTemporal> <numeroActoConfirmacion></numeroActoCOnfirmacion> <fechaActoConfirmacion></fechaActoConfirmacion> <numeroActoRevocacion></numeroActoRevocacion> <fechaActoRevocacion></fechaActoRevocacion> <indicadorEnvio>O</indicadorEnvio> <observaciones></observaciones> </sancion> <sancionDisciplinaria> <tipoIdentificacion>NI</tipoIdentificacion> <numeroldentificacion>517345670</numeroldentificacion> <nombreProponente>BARRERA LUISA CAMILA</nombreProponente> <imagenActoAdministrativo>ab134edf678eabc456 .............ab134edf678eabc4</imagenActoAdministrativo> <numeroActoAdministrativo>OF-15-23</numeroActoAdministrativo> <fechaActoAdministrativo>AAAAMMDD</fechaActoAdministrativo> <numeroActoAdministrativoEjecutoria>OF-I5-23</numeroActoAdministrativoEjecutoria> <fechaEjecutoriaActoAdministrativoEjecutoria>AAAAMMDD</fechaActoAdministrativoEjec utoria> <descripcionSancion>INHABILIDAD **CONTRATAR** 5 AÑOS</descripcionSancion> <vigenciaSancion>AAAAMMDD</vigenciaSancion> EN <fundamentoLegal>SE **IMPONE CUMPLIMIENTO** ......</fundamentoLegal> <estadoSancion>O</estadoSancion> <numeroActoSuspensionTemporal></numeroActoSuspensionTemporal> <fechaActoSuspensionTemporal></fechaActoSuspensionTemporal> <numeroActoConfirmacion></numeroActoCOnfirmacion> <fechaActoConfirmacion></fechaActoConfirmacion> <numeroActoRevocacion></numeroActoRevocacion> <fechaActoRevocacion></fechaActoRevocacion>

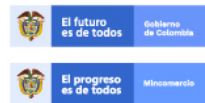

En la Superintendencia de Sociedades trabajamos para contar con empresas competitivas, productivas y perdurables y así generar más empresa y más empleo. www.supersociedades.gov.co webmaster@supersociedades.gov.co<br>Línea única de atención al ciudadano: 01 8000 11 43 19 Tel: (57-1) 2201000<br>Colombia

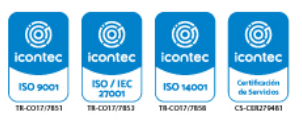

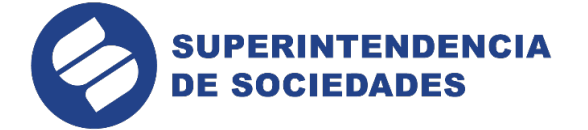

<indicadorEnvio>O</indicadorEnvio> <obsen/aciones></observaciones> </sancionDisciplinaria>

</reporte>

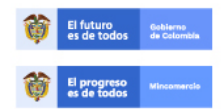

En la Superintendencia de Sociedades trabajamos para contar con empresas competitivas, productivas y perdurables viasi generar más empresas<br>
competitivas, productivas y perdurables y así generar más empresa y más empleo.<br>
www.supersociedades.gov.co<br>
Línea única de atención al ciudadano: 01 8000

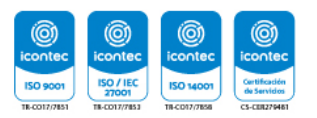